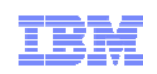

# AIX Workload Partitions (WPARs) &IBM PowerVM Workload Partitions Manager for AIX

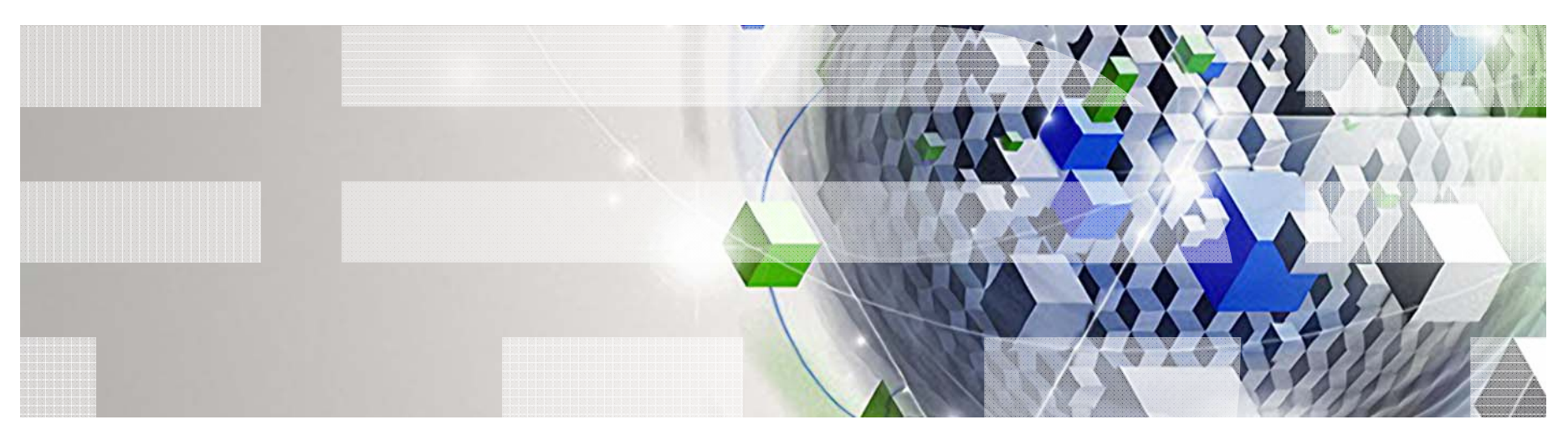

Power your planet.

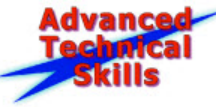

© 2011 IBM Corporation

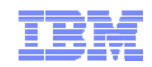

#### Agenda

- AIX Workload Partitions (WPARs)
- **Functional Enhancements for WPARs**
- LPARs v/s WPARs Comparison
- **AIX 5.2 Workload Partitions for AIX 7**
- **IBM PowerVM Workload Partitions Manager for AIX**

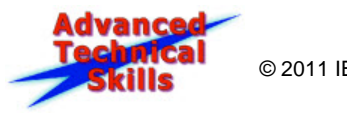

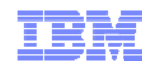

### Agenda

- **AIX Workload Partitions (WPARs)**
- Functional Enhancements for WPARs
- <u>- LPARs v/s WPARs Comparison</u>
- **AIX 5.2 Workload Partitions for AIX 7**
- **BM PowerVM Workload Partitions Manager for AIX**

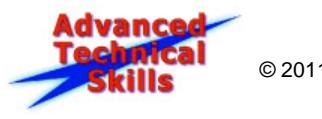

4

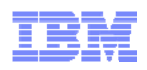

### IBM Power Systems Virtualization Continuum

#### AIX Workload Partitions complement Logical Partitions

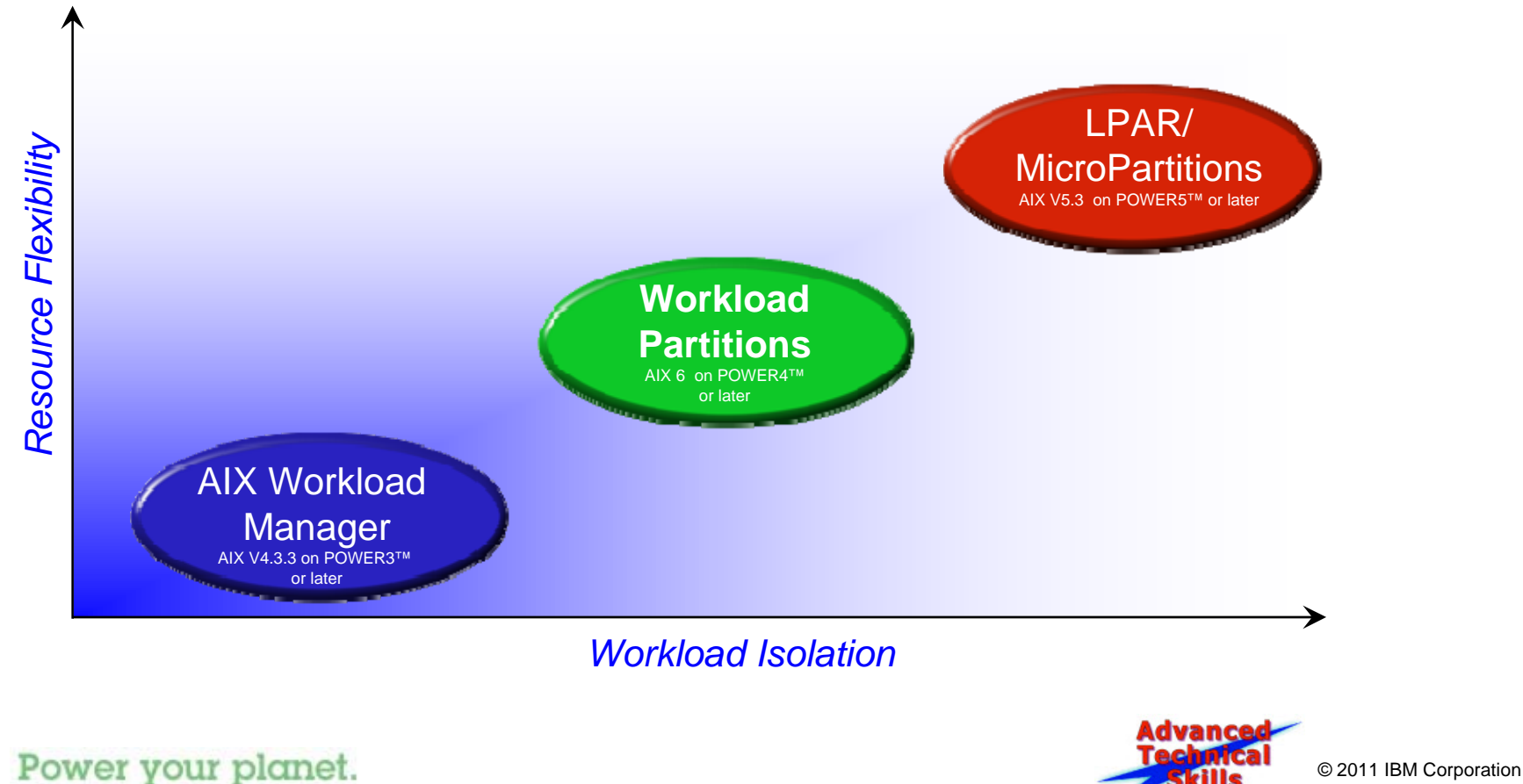

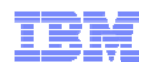

## Workload Partitions (WPARs) Concept

Consolidation of isolated workloads within a single AIX instance

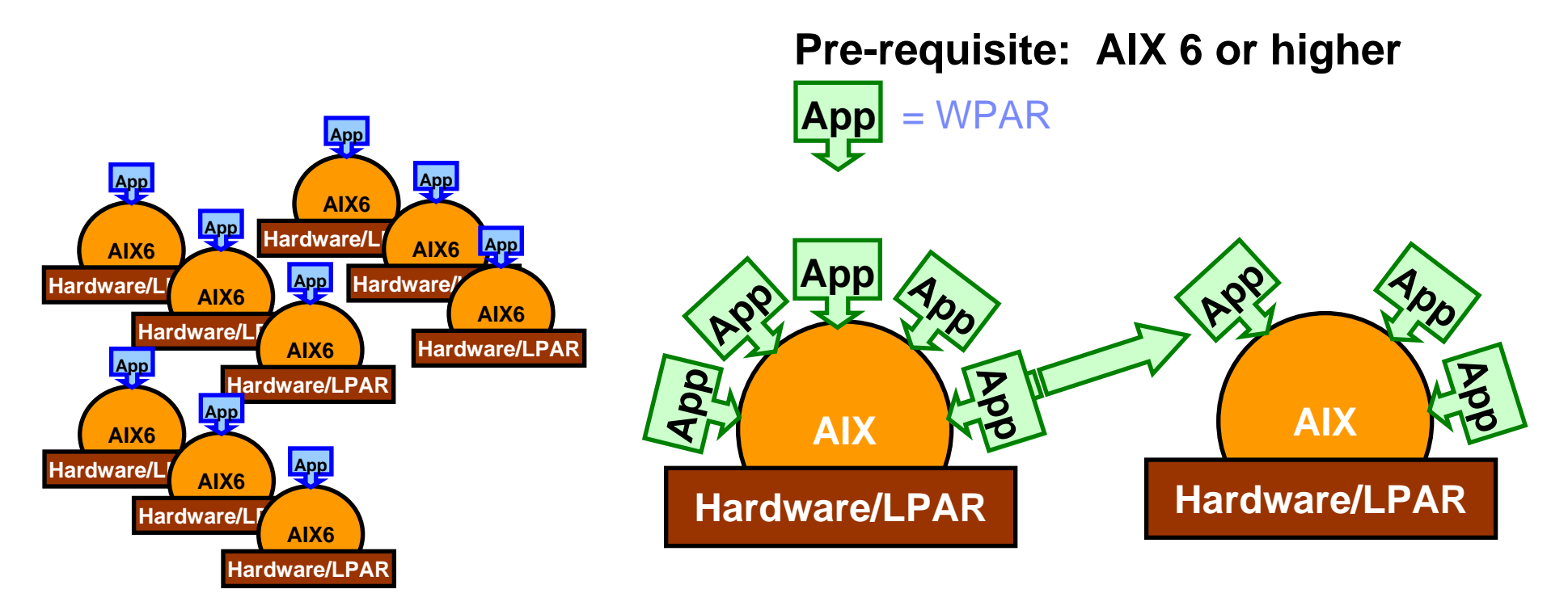

WPAR Manager  $\rightarrow$  Live Application Mobility:

– Move WPARs between AIX instances without restarting the applications

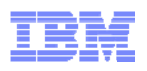

## Reasons for Workload Partitions (WPAR)

1) Reduced AIX System Administration

3) Rapid environment creation of a new application

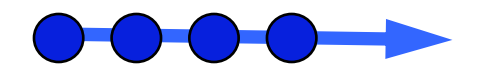

5) Live Application Mobility Can be automated, policy-based

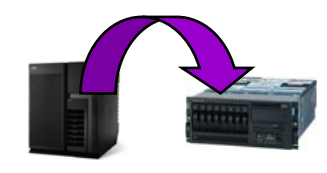

6Power your planet.

2) Application Encapsulation, monitoring and control

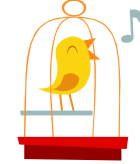

4) Separate Admin / Security at WPAR level

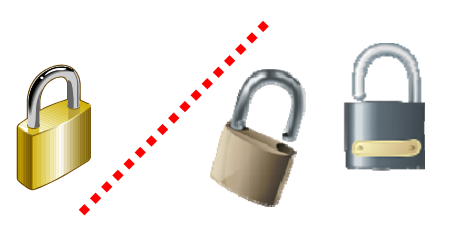

6) Reduced memory use Minimum WPAR ~ 64MB

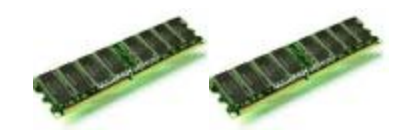

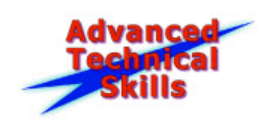

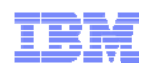

#### AIX Workload Partitions – in a Nutshell

- WPARs are part of AIX 6 / AIX 7
- $\overline{\phantom{a}}$  Single Global AIX kernel shares CPU, Memory, I/O between WPARs
- Two types of WPARs
	- System, Application

#### **For each Workload Partition (WPAR)**

- $\mathcal{L}_{\mathcal{A}}$ Independent Start / Stop
- П Own network address (aliased)
- П Separate Administrative and Security domain – users, processes, IPC, cron, inetd, syslog
- $\mathcal{C}$ Obtains regulated share of CPU and memory
- $\overline{\phantom{a}}$ Isolated file systems: /, /home, /var, /tmp
- $\mathcal{C}$ Optional private /usr and /opt file systems
- $\mathcal{C}^{\mathcal{A}}$  Shared system resources
	- Processor, Memory, I/O Devices, OS

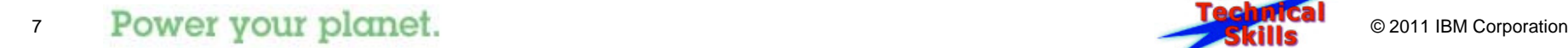

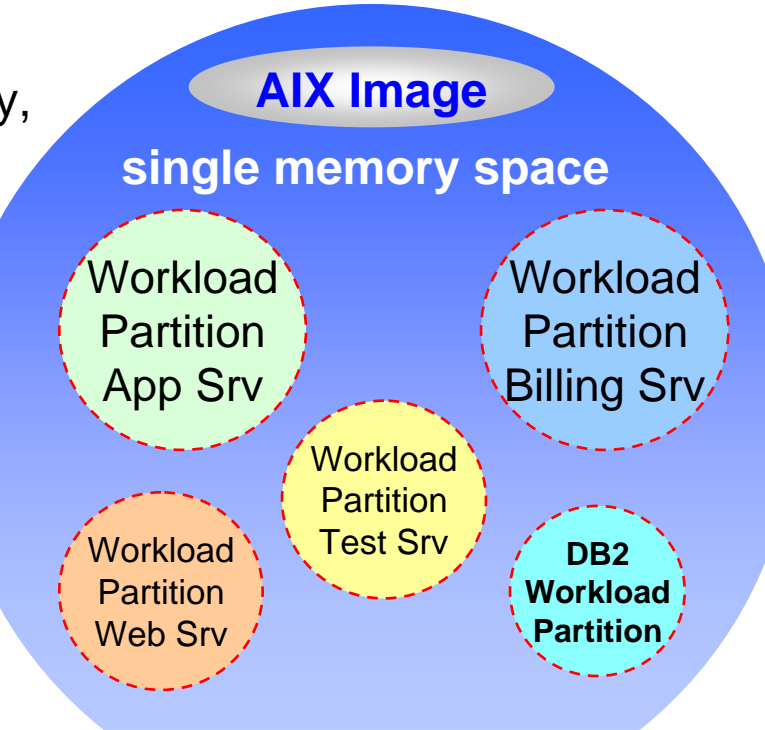

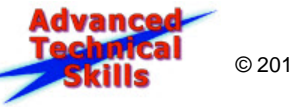

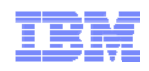

## Application Workload Partitions

*Application Workload Partitions provide lightweight isolation*

- $-$  Isolate an individual application
- $-$  Light-weight, one process
	- can start further processes
- Created & started in seconds
- $-$  Starts when application starts
- Automatically removed
	- when application stops
- $-$  Shares global file system
- Good for HPC
	- Long running applications

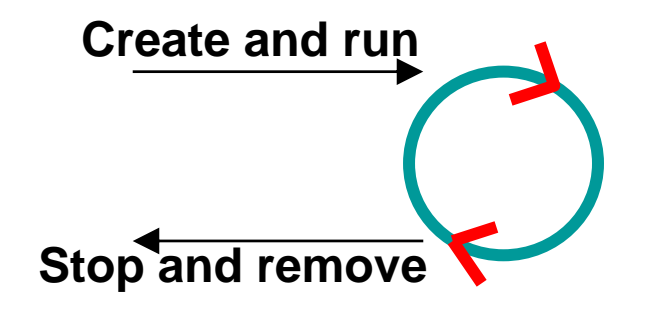

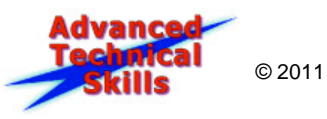

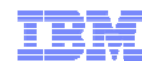

### System Workload Partitions

*System Workload Partitions are easy to setup and manage*

- Complete virtualized OS environment
	- Runs multiple services and applications
- Needs to be created owns its file systems
- Removed only when requested
- Like another AIX system
	- Own root user, users, and groups
	- Can be stopped and restarted
	- Own system services like inetd, cron, syslog
- Does not share writable file systems with other WPARs or the global system.
- Integrated with RBAC granular security
- Good for most purposes

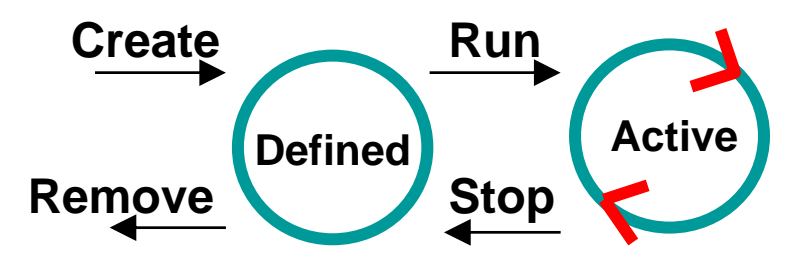

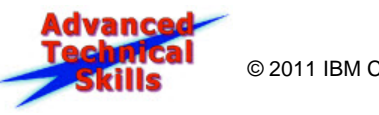

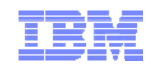

#### Workload Partitions Isolation

- b. Process environment
	- Processes can only see and signal other processes within a WPAR
	- Processes can only construct IPC mechanisms within a WPAR
		- Pipes, shared memory, semaphores & message queues
- File system space
	- Non-read-only filesystems are created & WPAR processes are **chrooted** to these
	- Processes within a WPAR see files only in these filesystem
	- Typically contains a unique copy of /, /home, /var, /tmp
	- Default read-only /usr, /opt from Global AIX
- b. Network environment
	- WPAR has separate IP address, hostname, and hostids
	- To others the WPAR looks like a stand alone system
	- For applications within a WPAR it appears to be a stand-alone system
	- Users may login to the System WPAR using telnet, ssh, rlogin, etc.

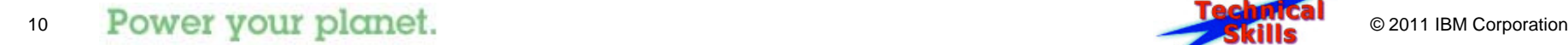

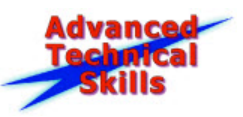

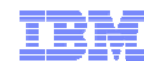

## AIX running Multiple Applications

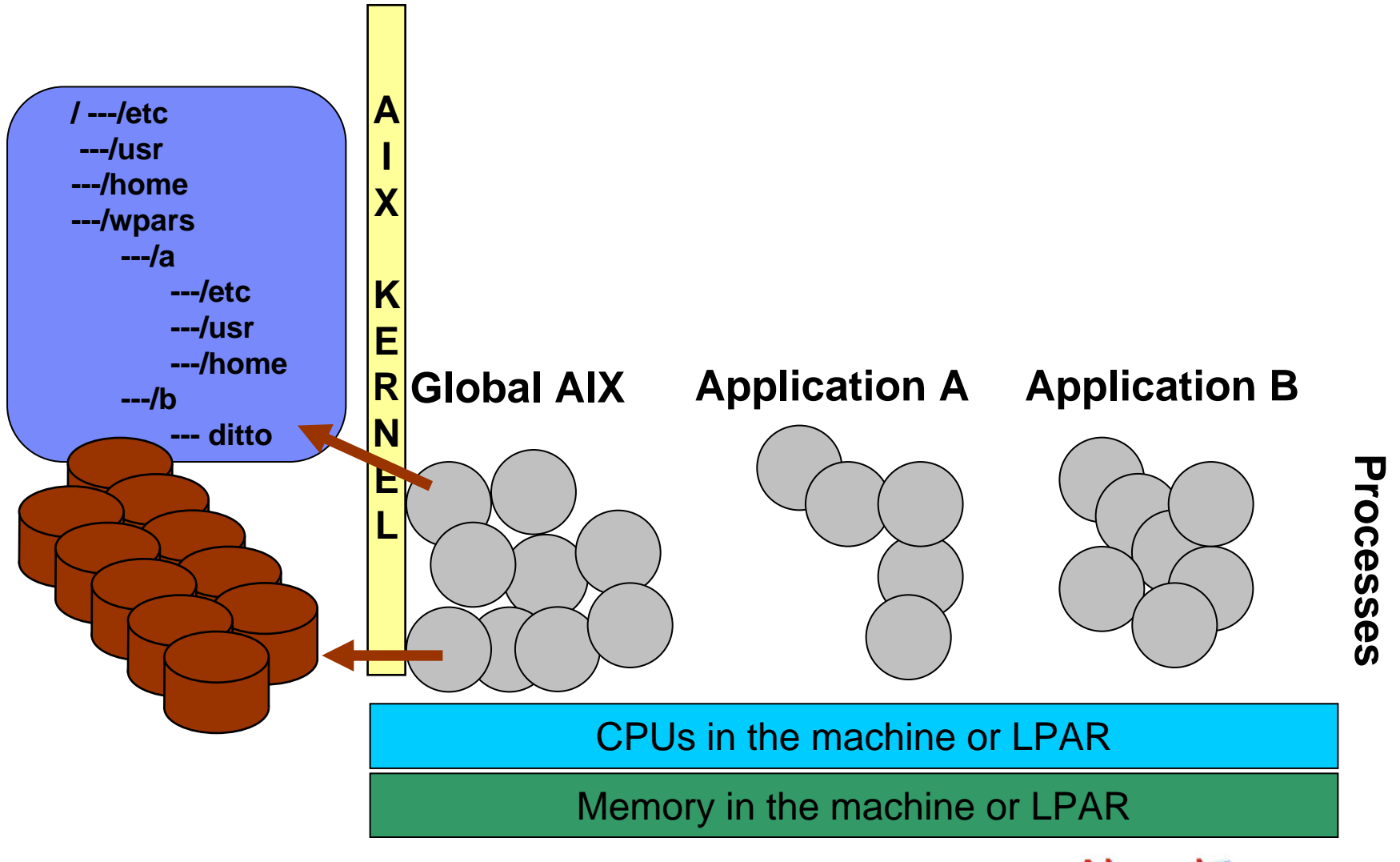

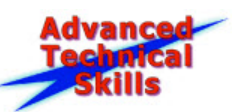

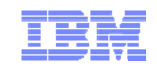

#### Global AIX & WPARs

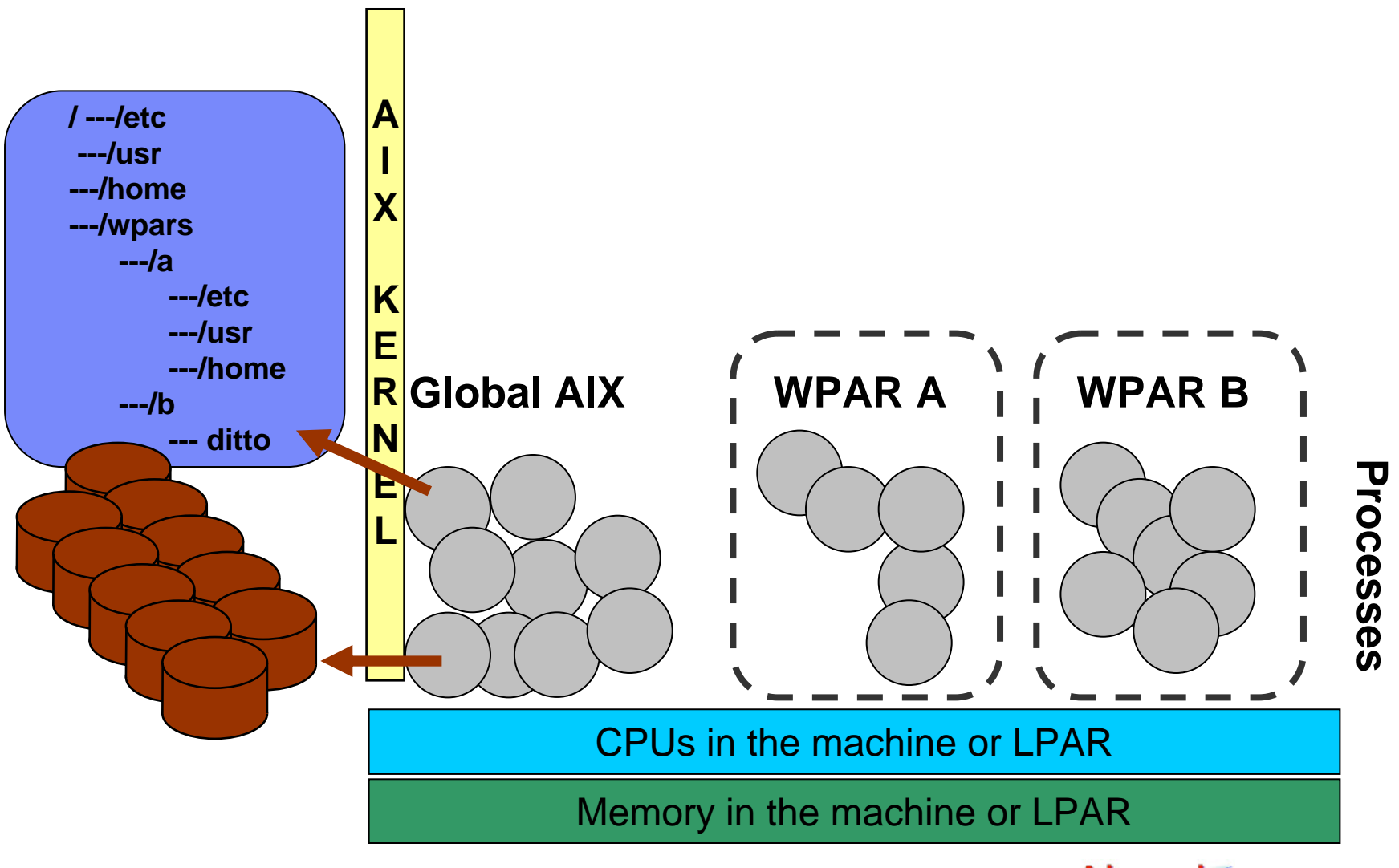

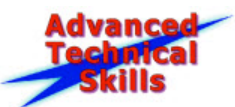

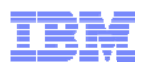

#### Global AIX & WPARs Isolation of Processes

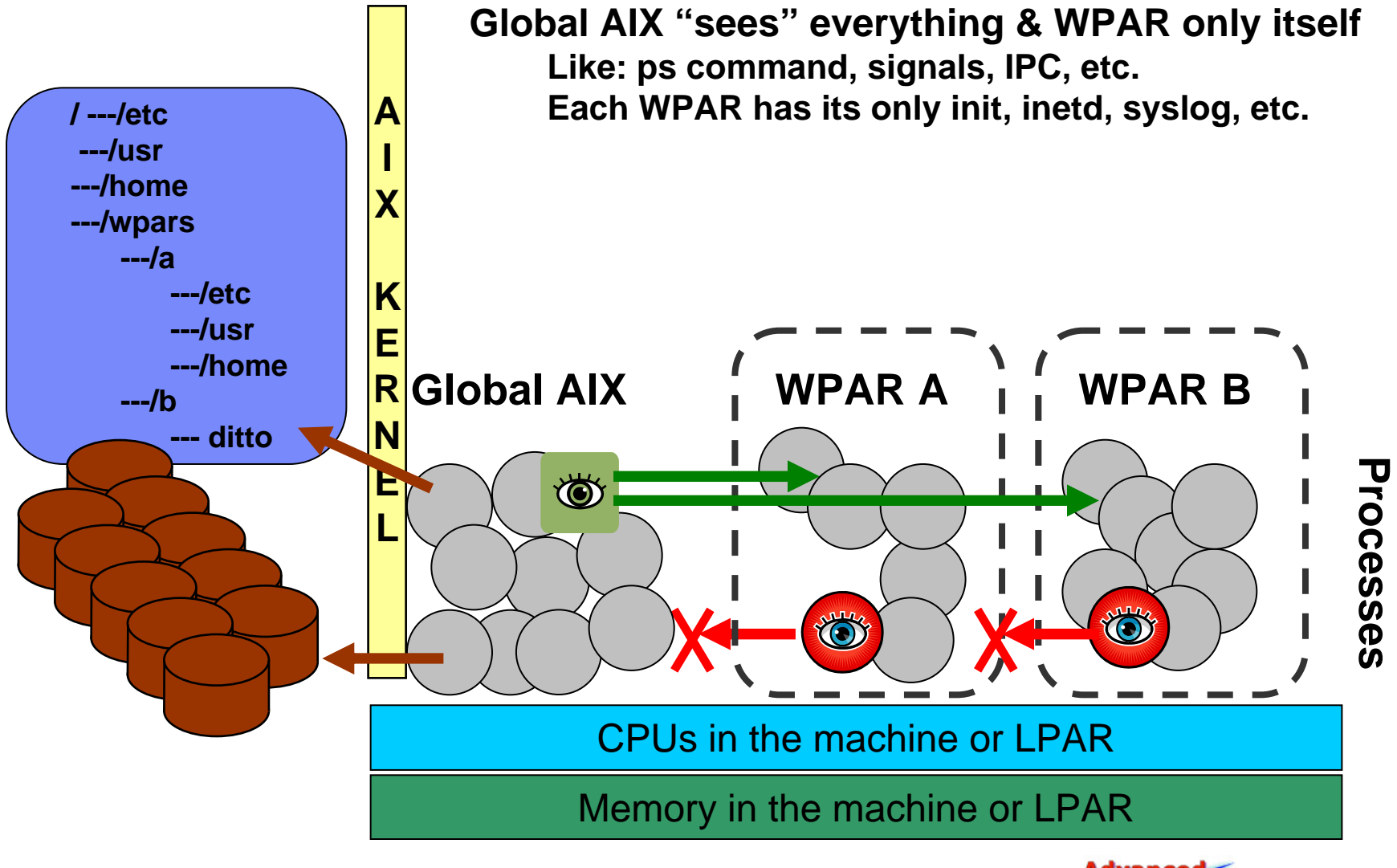

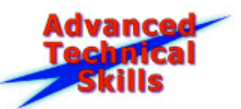

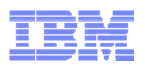

#### Global AIX & WPAR Isolation of Filesystems

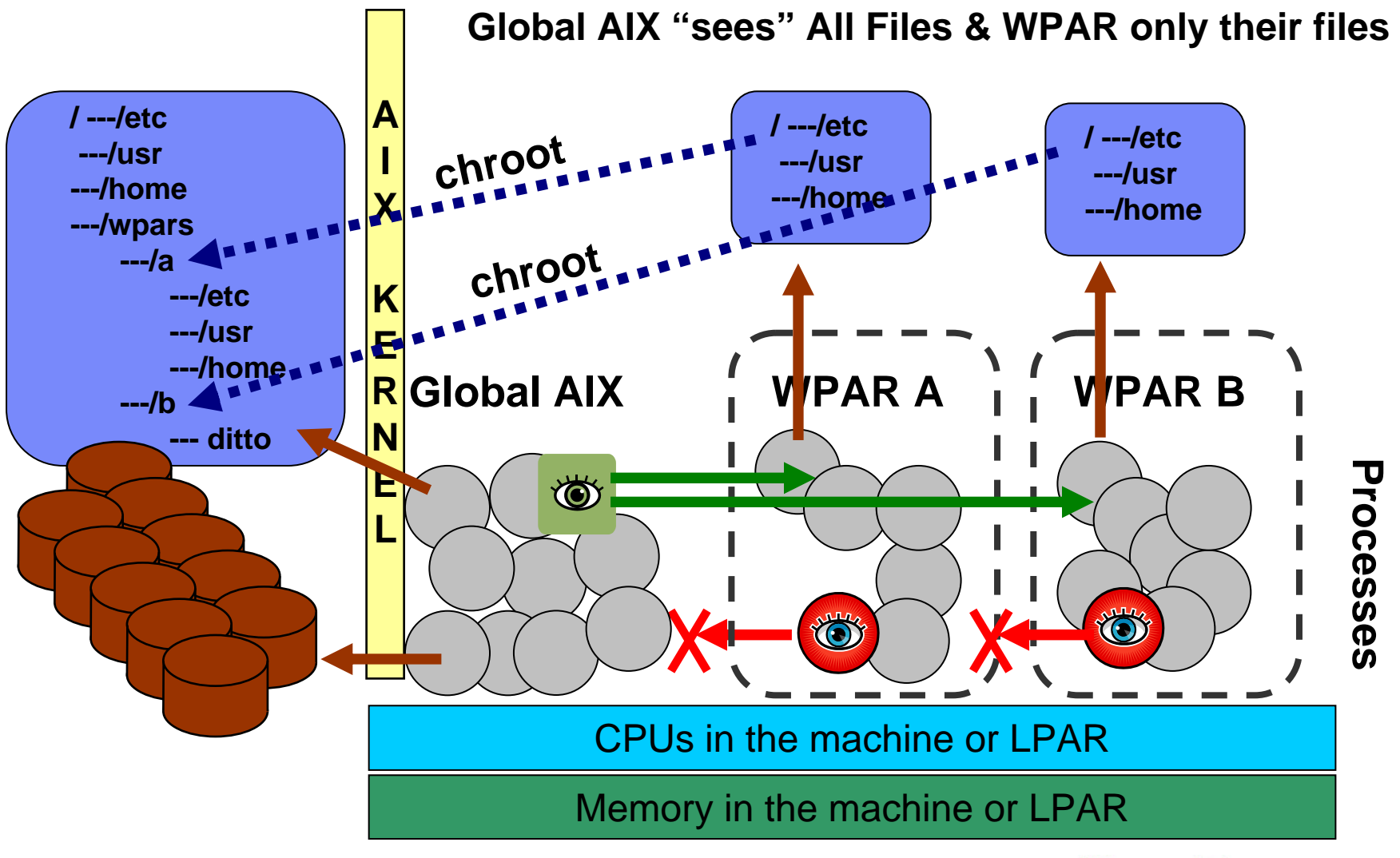

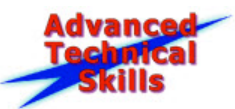

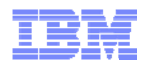

#### Global AIX & WPAR Networking

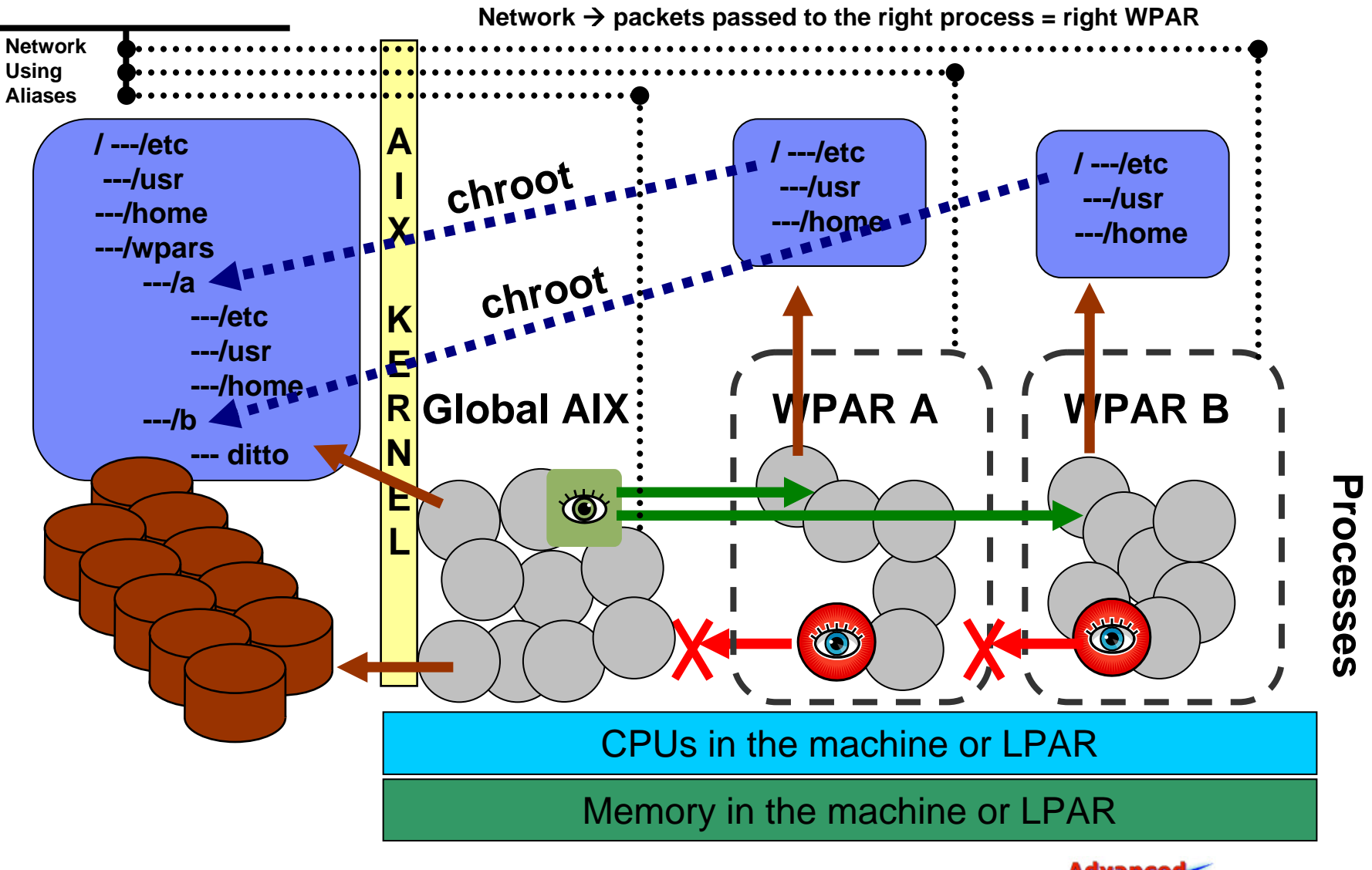

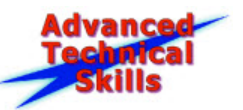

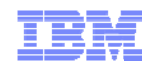

#### Workload Partitions Environment

- Security
	- WPAR root is less privileged than Global root
	- Configurable privilege profile applied to WPAR
	- Included as part of AIX Common Criteria certifications
- **System services** 
	- Mail, NFS client, inetd, syslog, cron, ... executed independently
- **Resource Controls** 
	- Memory, CPU and other resources allocated to each WPAR can be set
- **WPAR Servicability** 
	- Error Logging, Trace, Auditing, Accounting from within a WPAR
	- WPAR aware statistics and performance tools

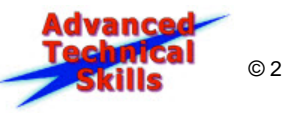

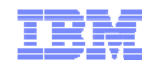

#### Resource Control

- $\bullet$  GUI  $\rightarrow$  WPAR Manager  $\rightarrow$  Edit WPAR
- Command-Line Interface (CLI)
	- chwpar –R active=yes active=no totalProcesses=n totalThreads=n

#### Examples:

- 
- 200 CPU shares
- 
- Use only CPU four (rset)

shares\_CPU=n CPU=min%-soft%,hard% shares\_memory=n memory=min%-soft%,hard% rset=rset procVirtMem=n[M|G|T]

– Switch control on (default) **chwpar –R active=yes wp04** 200 CPU shares **chwpar –R shares\_CPU=200 wp04** – Set min, softmax, hardmax **chwpar –R CPU=10-50,75 wp04** chwpar –R rset=sys/cpu.00004 wp04

**Removing resource control** 

 $\rightarrow$  use –K option: chwpar –K –R rset wp04 or chwpar –K –R shares\_CPU wp04 Then flip "Resource Control" off and back to "Activate" (-R active=no/yes)

dvanc

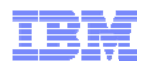

## IBM Products Supporting Shared System WPARs

- **Subset of IBM Products that support shared system WPARs** 
	- DB2 Enterprise Server Edition 9.7
	- Lotus Domino 8.5.1, 8.5.2
	- Tivoli Directory Server 6.1, 6.2
	- IBM License Metric Tool 7.2, 7.2.1
	- WebSphere Application Server Community Edition 2.1
	- WebSphere MQ 6.0.2, 7.0, 7.0.1

**Note:** This is not an exhaustive list. Since there are multiple types of shared system WPAR configurations, please consult individual product documentation to understand the details and any limitations of their shared system WPAR support.

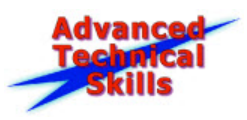

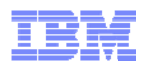

#### IBM Products Supporting Detached System WPARs

- Subset of IBM Products that support detached system WPARs
	- DB2 Enterprise Server Edition 9.1, 9.5, 9.7
	- Lotus Domino 8.5.1, 8.5.2
	- Tivoli Directory Server 6.1, 6.2
	- Tivoli Access Manager for e-Business 6.1, 6.1.1
	- Tivoli Composite Application Manager for WebSphere 6.1
	- IBM License Metric Tool 7.2, 7.2.1
	- WebSphere Application Server Community Edition 2.1
	- WebSphere Application Server 6.1, 7.0
	- WebSphere MQ 6.0.2, 7.0, 7.0.1
	- WebSphere Enterprise Service Bus 7.0
	- WebSphere Portal Server 6.1.5, 7.0
	- WebSphere Process Server 7.0
	- IBM SDK for Java 5.0 SR8+ 6.01+
	- WebSphere eXtreme Scale 7.1

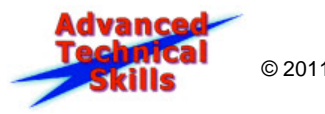

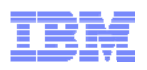

## IBM Virtualization Capacity License Counting Rules

- To be eligible for Virtualization Capacity (Sub-Capacity) licensing, Customers must agree to the terms of the International Passport Advantage Agreement (IPAA) Attachment for Sub-capacity Licensing Terms
	- http://www.ibm.com/software/lotus/passportadvantage/subcapacityattachments.html
	- http://www.ibm.com/software/lotus/passportadvantage/subcaplicensing.html
- **IBM AIX System Workload Partitions** 
	- ftp://ftp.software.ibm.com/software/passportadvantage/SubCapacity/Scenarios\_Power\_ Systems\_AIX\_System\_WPARs.pdf
- IBM AIX Application Workload Partitions
	- $-$  not suported

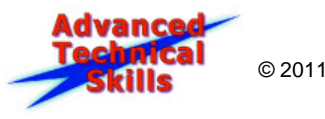

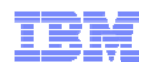

### DB2 in WPARs

- DB2 installed inside Detached (non-shared) System WPARs
- DB2 9.7 installed in global AIX under /usr or /opt filesystems
	- DB2 binaries shared with Shared System WPARs
	- DB2 instances and DAS created in Shared System WPARs
	- Each System WPAR manages own DB2 instances and DAS related to the DB2 copy
	- DB2 instances and DAS created in a WPAR not visible from other WPARs or global

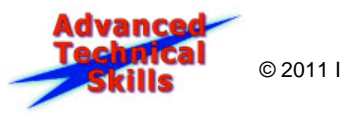

22

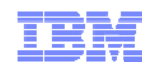

## WebSphere in WPARs

- $\mathcal{L}_{\mathcal{A}}$  WebSphere Application Server Version 6.1 or 7.0
	- Detached (non-shared) System WPARs
- WebSphere Application Server Version 6.0 (or older)
	- not supported
- $\overline{\phantom{a}}$  Related WebSphere Technotes:
	- Guidelines for using IBM WebSphere Application Server with an IBM AIX application WPAR
	- An insufficient free disk space error might occur when installing WebSphere Application Server
	- Guidelines for installing WebSphere Application Server into an AIX System WPAR from the global environment
	- Guidelines for installing WebSphere Application Server V7.0 into an AIX System WPAR from within the WPAR
	- Guidelines for installing WebSphere Application Server into an AIX System WPAR from within the WPAR
	- Installing WebSphere MQ in AIX Workload Partitions
	- Installing WebSphere Portal on an AIX Workload Partition (WPAR)

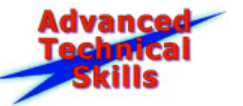

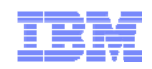

#### Oracle in WPARs

#### **Only AIX 6.1 System WPARs supported**

- Oracle DB 10gR2 (10.2.0.4 or higher)
- Oracle DB 11gR2 (11.2.0.2)
- Installation requires APAR # IZ52319 & IZ54871
- **Single Instance Mode**
- Oracle's ASM (Automatic Storage Management)
	- not supported
- **Live Application Mobility (LAM)** 
	- not supported
- **Related My Oracle Support website documents:** 
	- IBM AIX Workload Partition (WPAR) Installation Doc [ID 889220.1]
	- SUPPORT FOR ORACLE DATABASE ON WPARS UNDER AIX 6.1 [ID 753601.1]

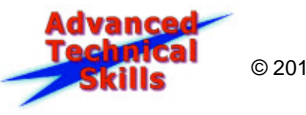

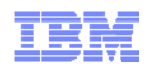

### SAP in WPARs

#### **SAP supports WPARs for production systems**

- Applications based on SAP NetWeaver Application Server for ABAP and JAVA
	- AIX 6.1 or higher
- SAP NetWeaver Master Data Management (MDM)
	- currently not supported
- System WPARs only (Shared or Detached)
	- Pre-install preparation steps required for Shared System WPARs
- Live Application Mobility (LAM)
	- currently not supported
- Versioned WPARs (AIX 5.2 WPARs)
	- currently not supported
- No resource control
- Dedicated or Shared Processor Pool LPAR

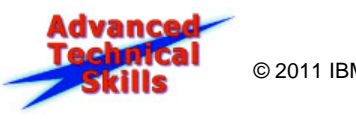

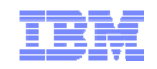

#### **SAP Notes**

#### **Related SAP Notes**

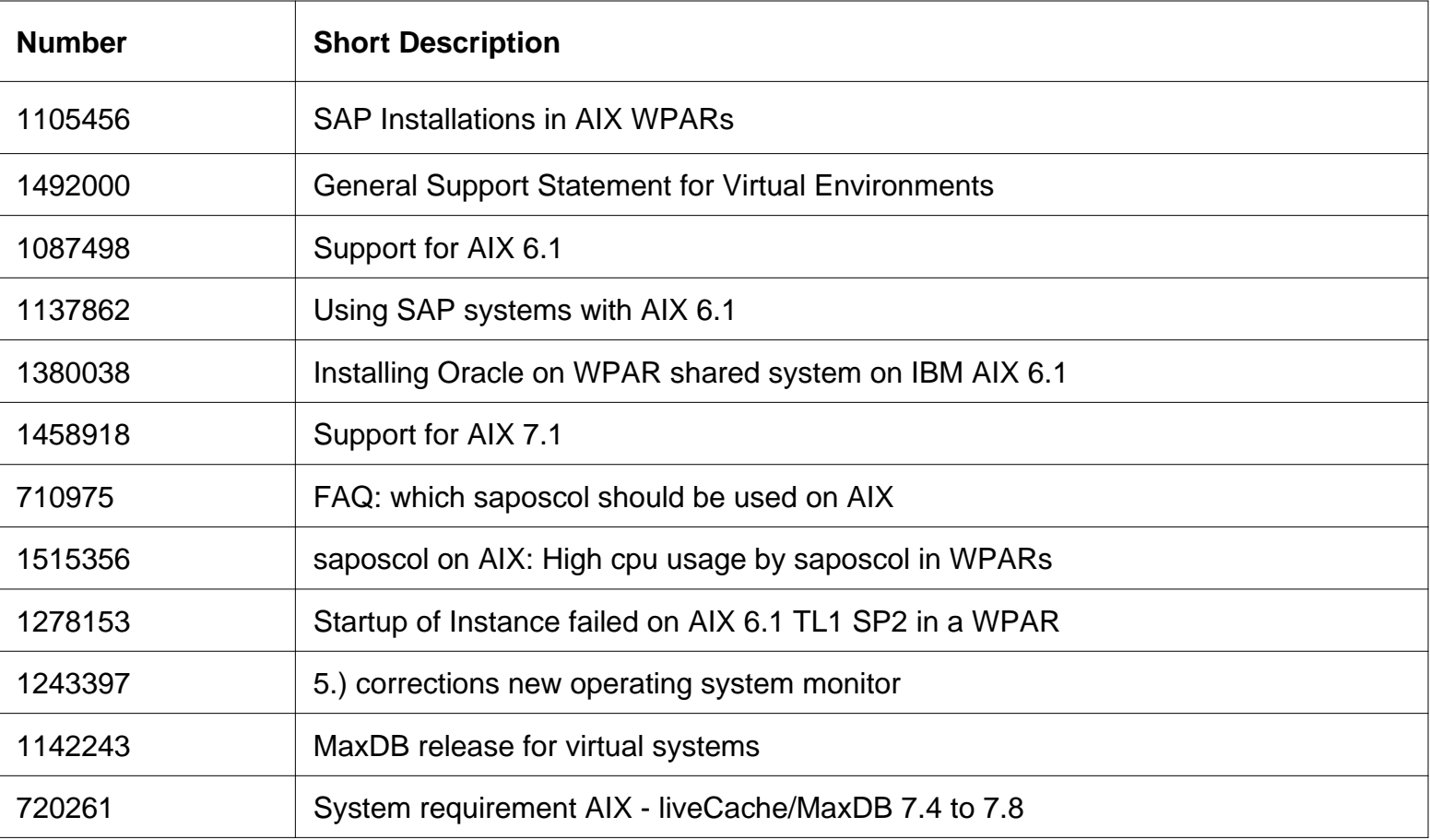

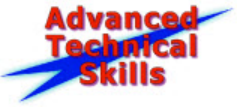

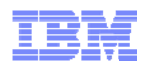

#### Workload Partitions (WPARs) Product Offerings

- $\overline{\phantom{a}}$  Base WPAR comes with AIX 6 / AIX 7
	- Basic WPAR functions
	- AIX command line / SMIT access only
	- No Live Application Mobility
- AIX 5.2 WPAR for AIX 7 (Versioned WPAR)
	- FC 5765-H38
	- Licensed Program Product (Fee)
	- POWER7 & AIX 7.1
	- SWMA includes phone and limited defect support for AIX 5.2
- $\mathcal{L}_{\mathcal{A}}$  Workload Partitions Manager
	- FC 5765-G83
	- Systems Director Plug-in (60 day trial)
	- Enablement for Live Application Mobility
	- Manual or Automated (Policy-based) Application Mobility
	- Cross System Management for WPARs
	- Licensed Program Product
		- also available as part of AIX EE
- 26Power your planet.

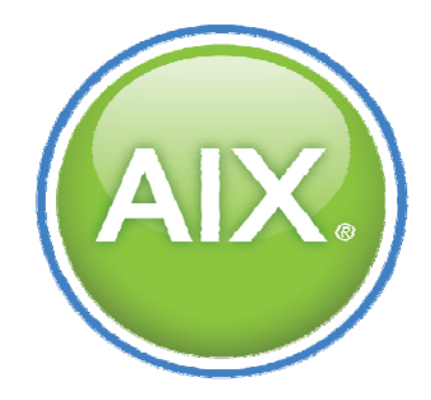

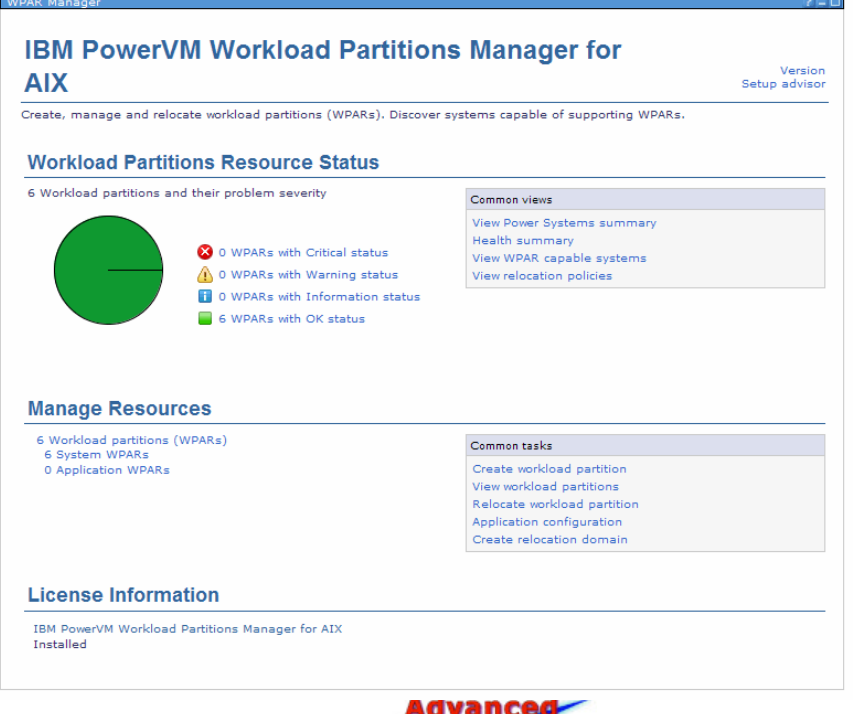

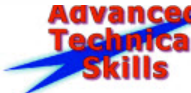

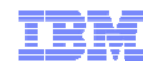

### Agenda

- **AIX Workload Partitions (WPARs)**
- **Functional Enhancements for WPARs**
- **LPARs v/s WPARs Comparision**
- **AIX 5.2 Workload Partitions for AIX 7**
- **BM PowerVM Workload Partitions Manager for AIX**

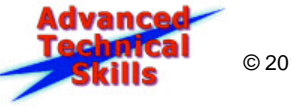

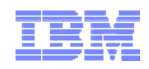

### Workload Partitions Enhancements

- $\mathbb{R}^2$ Base Support (including mobility) (AIX 6.1 **GA**)
- NFS Support (NFS Client) (AIX 6.1 **TL01**)
- $\mathcal{L}_{\mathcal{A}}$ Named Network Interfaces (AIX 6.1 **TL02**)
- $\mathcal{L}_{\mathcal{A}}$ Asynchronous mobility (AIX 6.1 **TL02**)
- $\mathcal{L}_{\mathcal{A}}$  Network Isolation (AIX 6.1 **TL02**)
	- Optional WPAR-Specific Routing
		- Addresses requirement for firewall/boundary enforcement, even between WPARs on the same node
		- WPAR shares global routes (default)
- NIM Support for WPAR (AIX 6.1 **TL02**)
- $\mathcal{C}_{\mathcal{A}}$ IPv6 Support for WPAR (AIX 6.1 **TL02**)
- 28Power your planet.

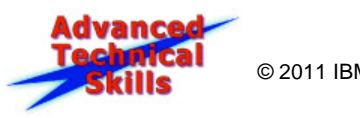

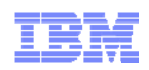

#### Workload Partitions Enhancements (contd.)

- WPAR Storage Devices Support (AIX 6.1 **TL03**)
	- Storage devices must be connected via SAN
	- Disk, Tape, and CD-ROM devices supported
- Clone WPAR action within WPAR Manager (AIX 6.1 **TL03**)
	- Create another instance of an existing WPAR
	- No need to recreate WPAR and re-install application(s) if another WPAR instance is required
- WPAR owned Root Volume Group (AIX 6.1 **TL04**)
	- "rootvg" volume group
	- WPAR owns all the root file systems (/, /tmp, /var, etc.)
- SAN mobility (AIX 6.1 **TL04**)
- WPAR Manager as an IBM Systems Director plug-in (AIX 6.1 **TL04**)

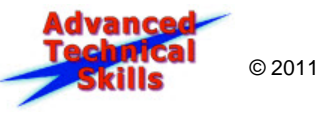

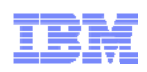

### Workload Partitions Enhancements (contd.)

- VxFS Support (AIX 6.1 **TL04**)
	- No VxFS-specific logic
	- Support via namefs mount (any fs that supports POSIX fs semantics)
- WPAR Error Logging Framework (AIX 6.1 **TL05**)
- VIOS vSCSI disks support (AIX 6.1 **TL06**)
- WPAR migration to AIX 7.1 support (AIX 6.1 **TL06**)
- FC Adapter + resources attached under it (**AIX 7.1**)
- Trusted Kernel Extensions support (**AIX 7.1**)
- Versioned WPAR running AIX 5.2 (**AIX 7.1**) \*\*\*

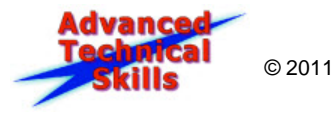

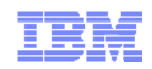

### Agenda

- **AIX Workload Partitions (WPARs)**
- Functional Enhancements for WPARs
- **WPARs v/s LPARs – Comparison**
- **AIX 5.2 Workload Partitions for AIX 7**
- **BM PowerVM Workload Partitions Manager for AIX**

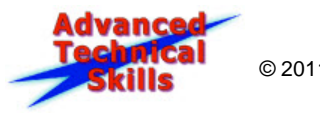

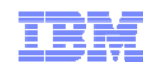

### WPAR versus LPAR

- **Hardware partitions (LPARs, Virtual Systems)** 
	- Run multiple OS's on a single hardware system
		- i.e. AIX, IBM i, and Linux
	- I/O sharing across OS's (with VIOS)
	- Best resource control, isolation
	- LPAR Mobility can move a partition to a different hardware system
- AIX Workload Partitions (WPARs)
	- Single AIX instance with multiple AIX WPARs
	- Protect applications from interfering with each other ("good enough" isolation)
	- Confines root users to specific resources
	- Easy to setup
	- WPAR/Application Mobility with WPAR Manager (AIX EE)

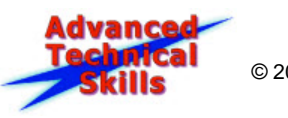

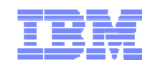

#### WPAR versus LPAR (contd.)

- $\overline{\phantom{a}}$ **Creation** 
	- Create WPAR in ~5 minutes & LPAR in 10s of minutes
	- Rapid cloning is easy = "disposable images" create, use, & delete
- $\mathcal{L}_{\mathcal{A}}$  Less memory
	- AIX boot memory per LPAR = 512MB but WPAR ~64MB
	- Share application code. WPARs = lower man-power, disk, memory
- **Less updates** 
	- Maintain one Global AIX plus syncwpar command not dozens of AIX instances
	- Run WPAR buckets: run Global AIX at different AIX levels. WPAR upgrade means move + syncwpar
- **Less admin** 
	- Global AIX admin can access ALL WPARs
	- Global AIX simpler Performance Monitoring than lots of AIX LPARs
	- Backups are easy & small default WPAR backup ~75MB file

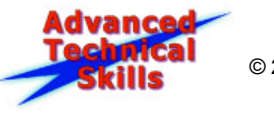

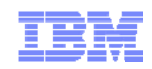

### Agenda

- **AIX Workload Partitions (WPARs)**
- Functional Enhancements for WPARs
- <u>- LPARs v/s WPARs Comparison</u>
- **AIX 5.2 Workload Partitions for AIX 7**
- **BM PowerVM Workload Partitions Manager for AIX**

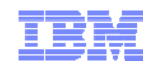

#### AIX 5.2 Limitations

- AIX 5.2 Limitations
	- Think POWER3, RS64, POWER4
	- No shared CPU or virtual CPU
	- Only dedicated adapters
	- No VIOS support
	- No Simultaneous Multi-Threading
	- No DVD or Virtual Optical
- AIX 5.2 History
	- Oct 2002 AIX 5.2 released
	- Aug 2004 AIX 5.3 released for POWER5
	- Mid 2005 "functionally stabilized"
	- Mid 2007 Last TL (TL10) released
	- Mid 2008 Withdrawn from marketing
	- Mid 2009 End of Support (TL10 SP8)

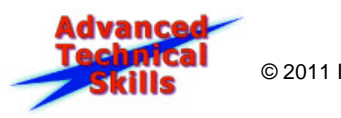

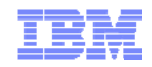

#### AIX 5.2 – History Lesson

- Why still running on 4 to 10 years old systems
	- If it ain't broke, don't fix it
	- AIX upgrade?

"No way man!!"

- = retest of newer middle-ware and application versions
- AIX 5.2 WPARs offers
	- $-$  Same AIX, same middle-ware and same applications
	- Lots of hidden bonuses

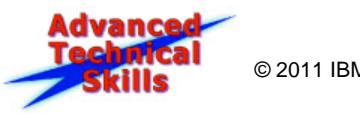
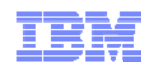

# POWER7 advantages brought to AIX 5.2

#### Remove the older machine

- $-$  Reduced electricity & cooling costs
- Free up rack space
- Stop hardware maintenance

### New POWER7 system

- Boost performance with POWER7
	- Or reduce CPU count = reduced software licenses
- Access to AIX7/PowerVM features
	- VIOS  $\rightarrow$  virtual disks + virtual networks + SMT4 + AME + …
- WPARs only sees file systems
	- SAS/SSD disks, DVD, 10Gb Ethernet, 8Gb Fibre Channel, …

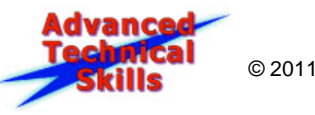

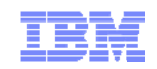

### AIX 5.2 WPAR Product Info

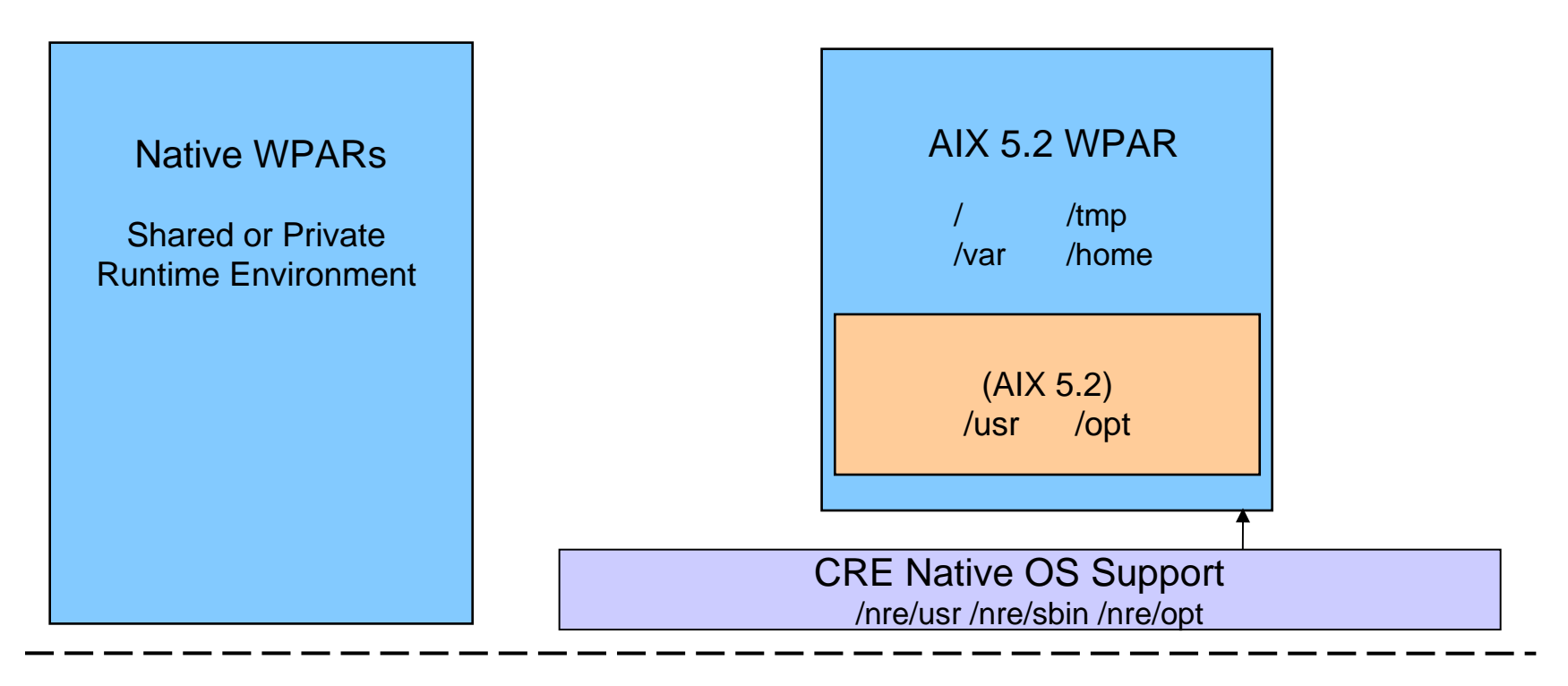

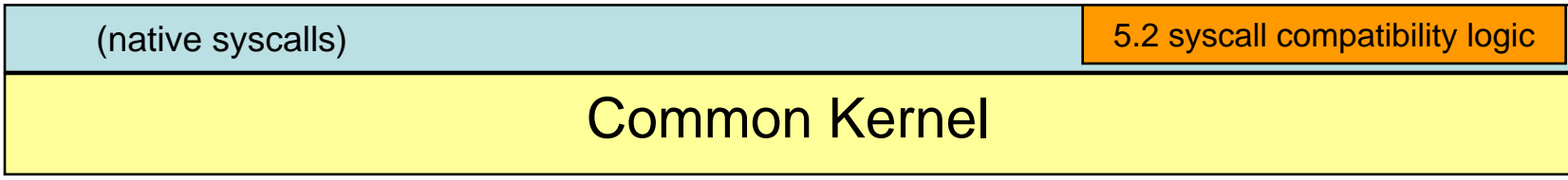

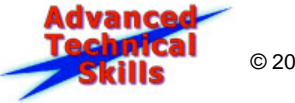

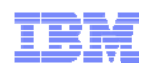

# AIX 5.2 WPAR Product Info (Continued)

- $\mathcal{L}_{\mathcal{A}}$  Versioned WPAR Environment (VWPAR)
	- –created by global administrator from mksysb image
	- –application stack is not modified ie. 5.2 libraries used by applications
	- WPARized modified boot, shutdown, device support, and a few system utilities

#### $\mathcal{L}_{\mathcal{A}}$ Versioned WPAR Administrative Model

- –same administrative model as Native WPARs. Uses mkwpar, startwpar, ...
- –new (-C) command argument to mkwpar to specify compatibility runtime environment
- –Operating System level internally calculated, stored in WPAR config file, and pushed into kernel
- –additional software (bos.wpars, vwpar.52, wio.common) installed into 5.2 WPAR
- $\overline{\phantom{a}}$  System call compatibility logic (not layer)
	- –maps input, output parameters, and return codes according to legacy semantic –transparent to applications – wholly contained in the kernel
- $\mathcal{L}_{\mathcal{A}}$  Access to Native OS Support
	- –code is mounted from native runtime environment
	- –Select commands which must be level of NRE replace AIX files inside versioned WPAR
	- –Includes configuration methods, ODM, LVM, FS, a few libraries, and performance commands

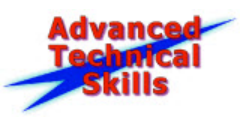

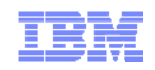

# Implementation Considerations

# **Each VWPAR is a separate installation domain**

- $-$  Private software inventory with legacy runtime and new filesets
- Some legacy commands and data files are overlaid with *native* equivalents
- *Installp* and *emgr* processes in AIX 7.1 will manage these overlaid files, allowing PTFs and interim fixes to be installed without interfering with overlay (overlay set aside during install processing, then restored)
- **WPAR's administrator performs updates**

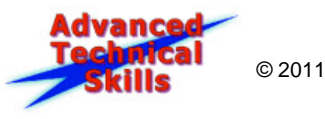

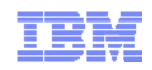

# Creating AIX 5.2 WPAR is easy

- 1.Create AIX 5.2 mksysb (AIX 5.2 media is not shipped)
- 2.Backup other VGs (if any)
- 3. Copy to Global AIX 7 (or NFS mount)
- 4.Install Versioned WPAR Program Product (5765-H38) on Global AIX 7 (once)
- 5. Create AIX 5.2 WPAR

mkwpar –C –B mksysb-file –n wp52

- 6. … about 13 minutes …
- 7.startwpar wp52
- 8. lswpar –t L (list all Legacy type wpars)
- 9. Get your other VGs online and start your application

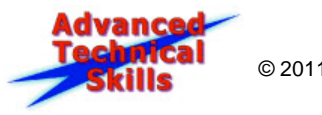

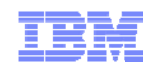

# Agenda

- **AIX Workload Partitions (WPARs)**
- **Functional Enhancements for WPARs**
- <u>- LPARs v/s WPARs Comparison</u>
- **AIX 5.2 Workload Partitions for AIX 7**
- **IBM PowerVM Workload Partitions Manager for AIX**

42

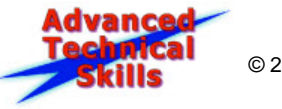

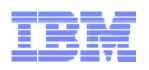

# IBM PowerVM Workload Partitions Manager for AIX

- Standalone Licensed Program (V1.2.1) replaced by IBM Systems Director plug-in
	- V2.1.0 GA October 2009
	- V2.2.1 now available
- **IBM Systems Director Plug-in (Fee based)** 
	- **Bundled with AIX Enterprise Edition**
- Browser-based interface for easy management of WPARs
- **Supports basic WPAR lifecycle operations (create, clone,** delete, view/modify properties, start, stop, etc.)
- **Enables Live Application Mobility (WPAR relocation)**

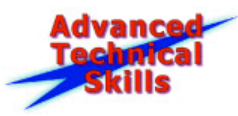

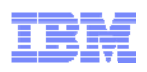

# Steps to Get WPAR Manager Up and Running

- **Install or migrate to IBM Systems Director Server 6.2.1**
- **Install or migrate to WPAR Manager 2.2.1 Plug-in** 
	- 60-day Evaluation Period activated on first use
- **Follow Instructions in Setup Advisor to:** 
	- **Discover WPAR-capable AIX systems**
	- **Authenticate and get access to AIX managed systems**
	- **Install WPAR Manager sub agent on managed AIX systems**
	- **Collect inventory & discover existing WPARs**
	- Configure WPAR Manager Settings
	- **Start Creating/Managing WPARs**
- **Request WPAR Manager media to receive permanent key**

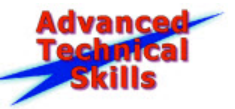

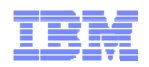

### WPAR Manager Entry on Director Welcome Page

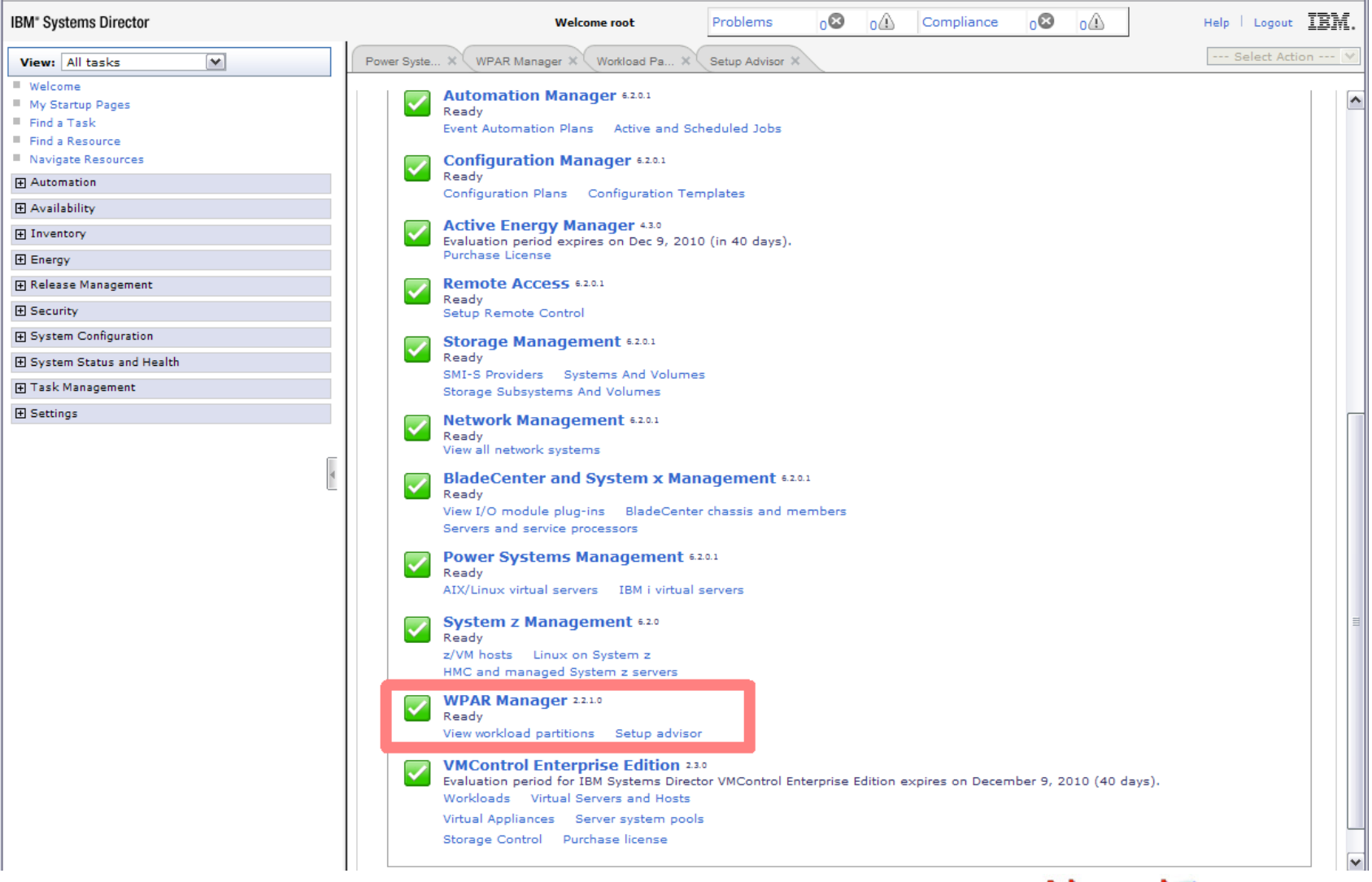

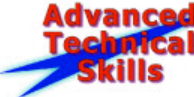

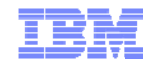

### WPAR Manager Summary Page

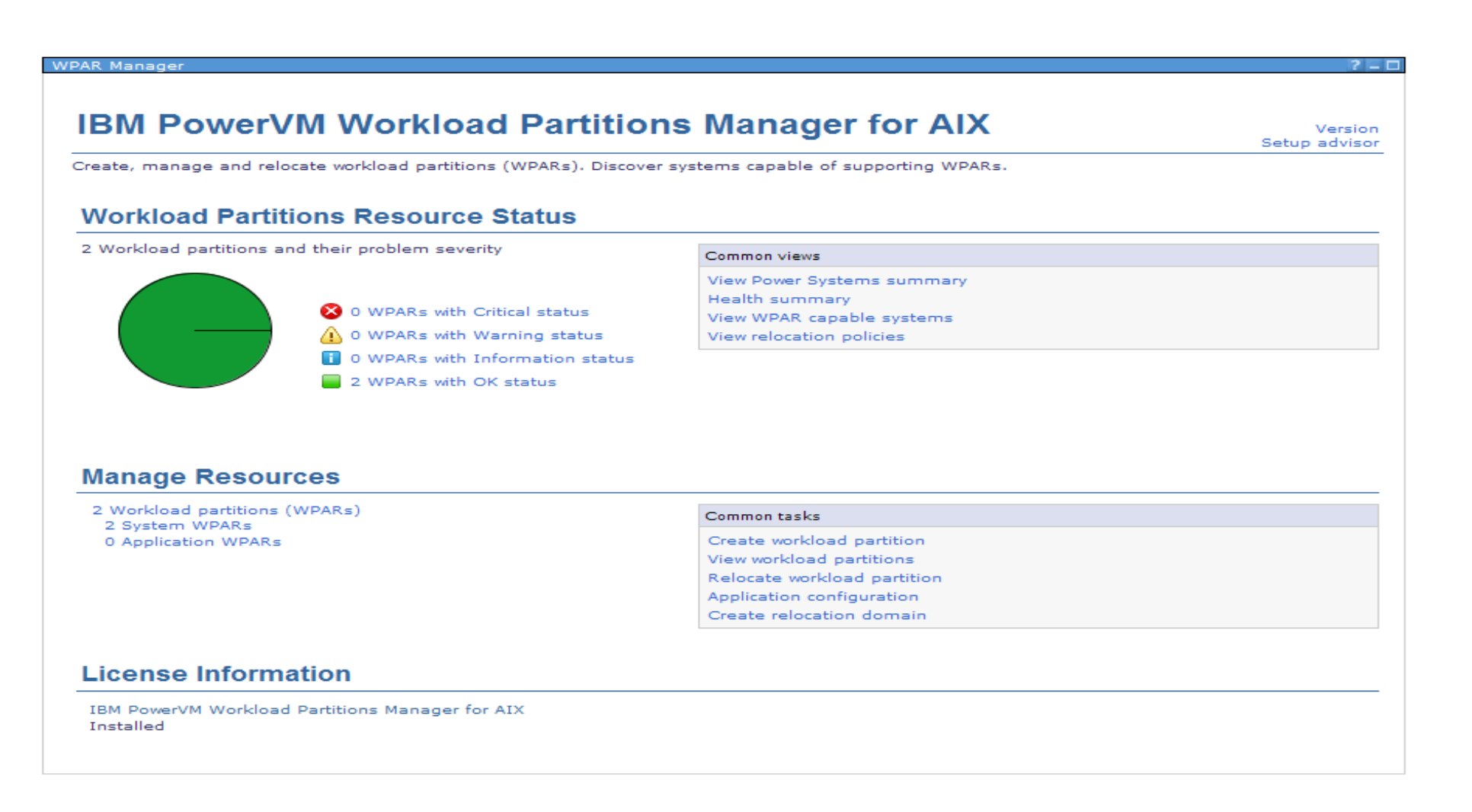

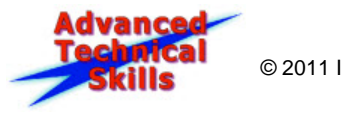

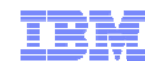

### WPAR Manager Setup Advisor

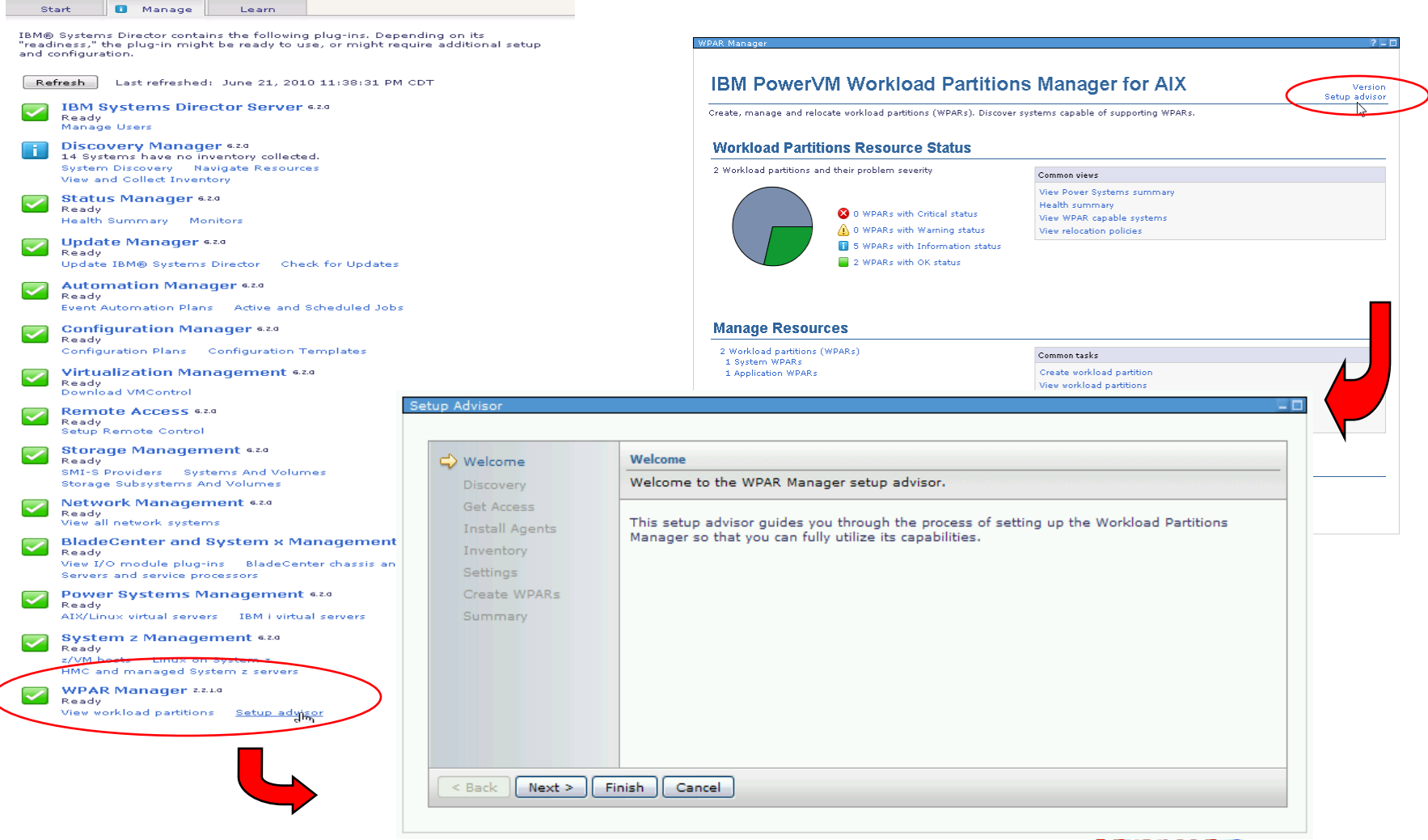

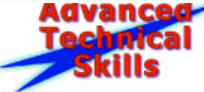

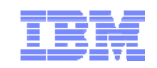

# System Discovery

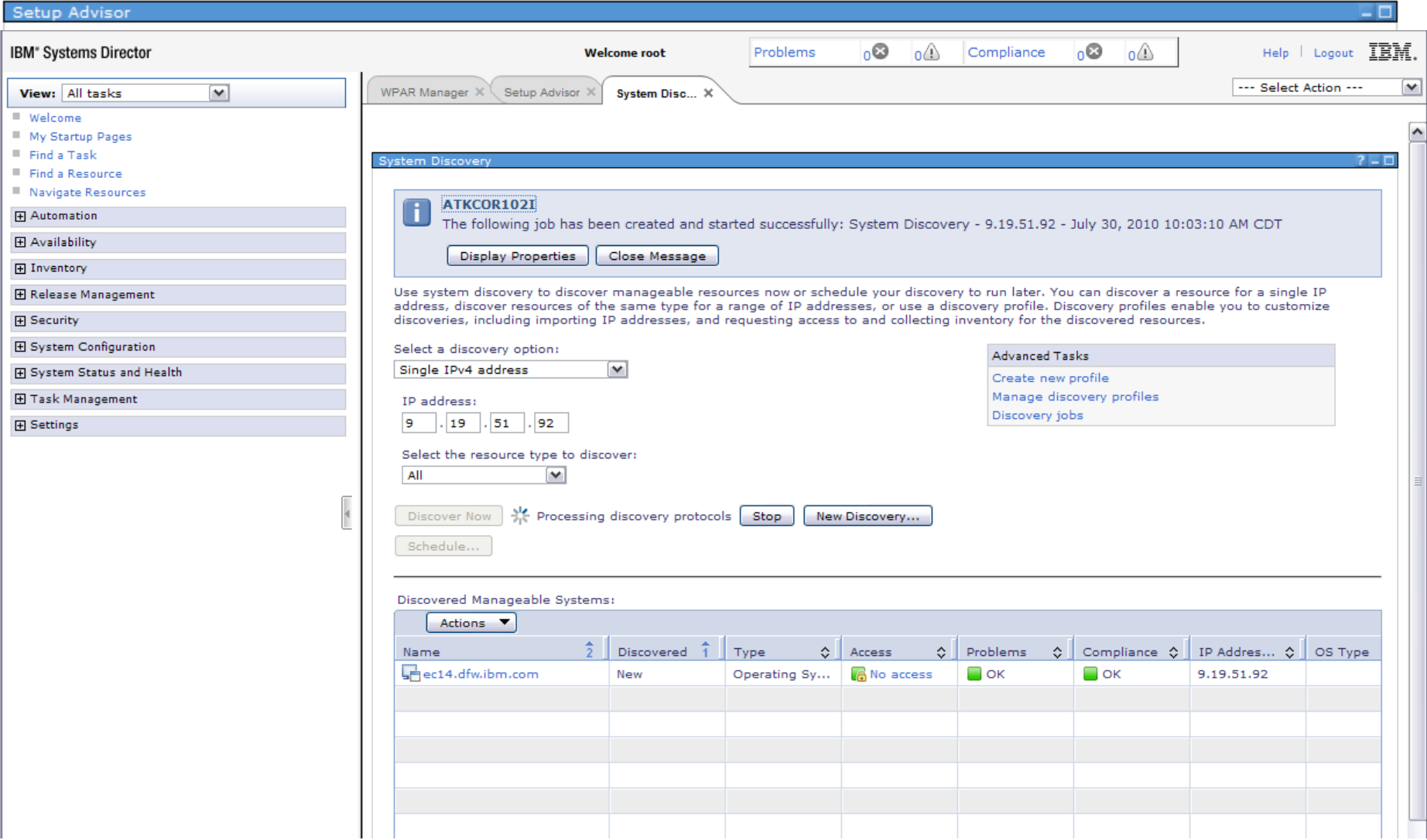

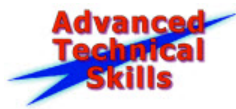

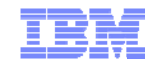

## Request Access

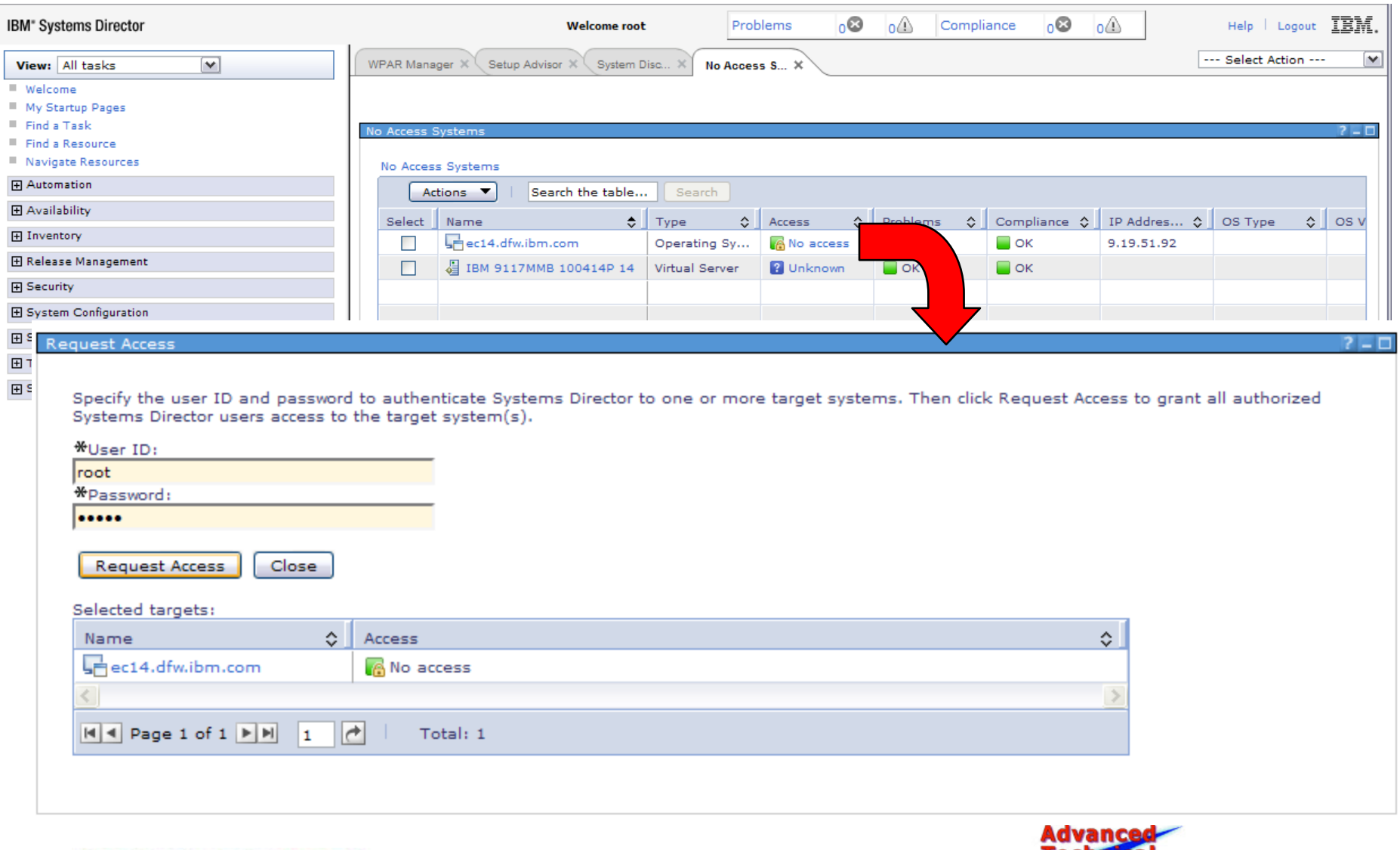

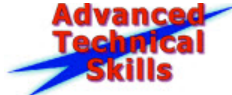

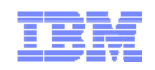

### Install WPAR Manager Subagent

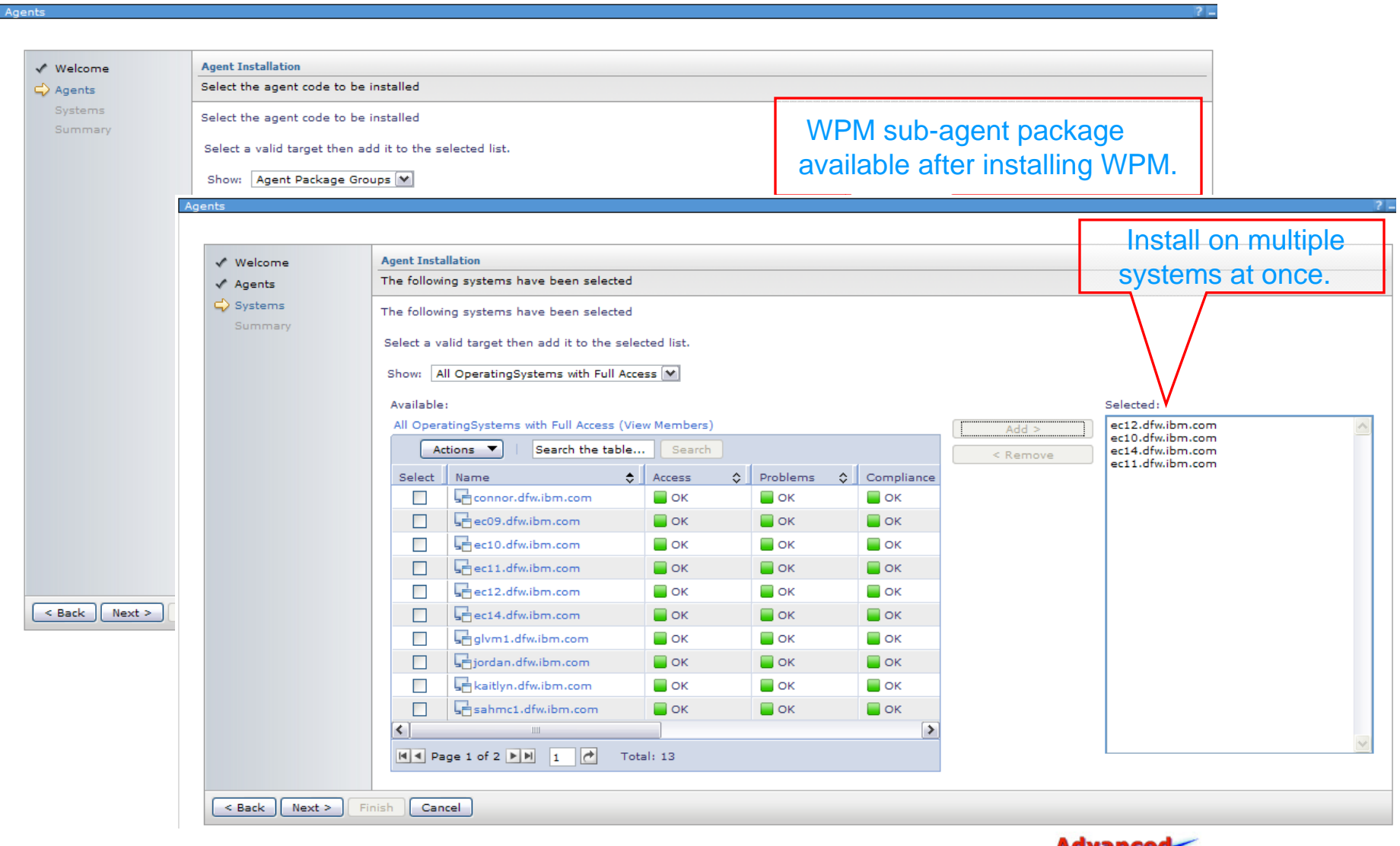

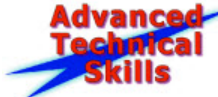

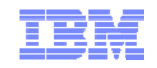

# Collect Inventory

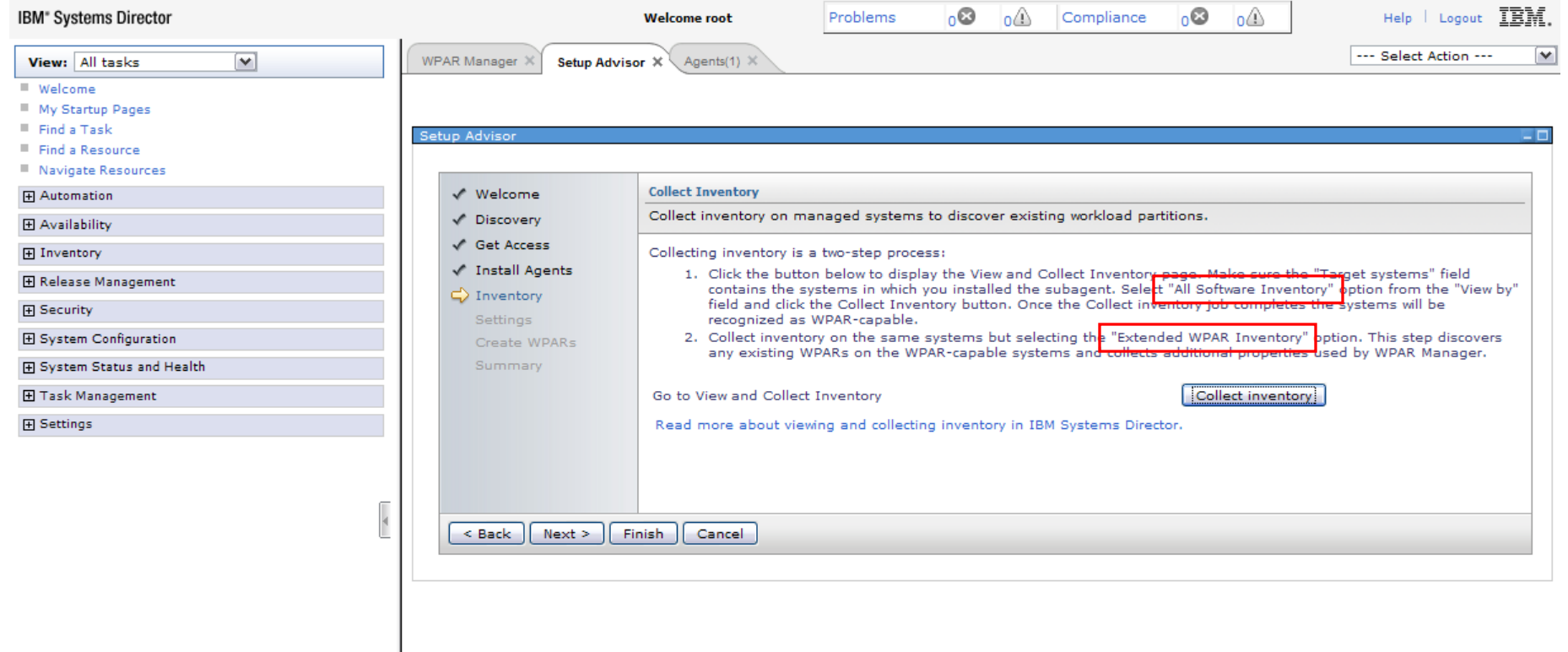

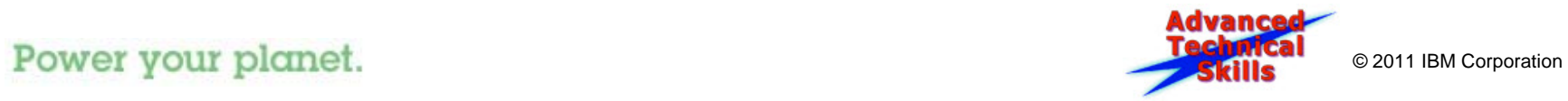

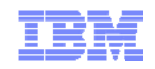

## Collect Inventory

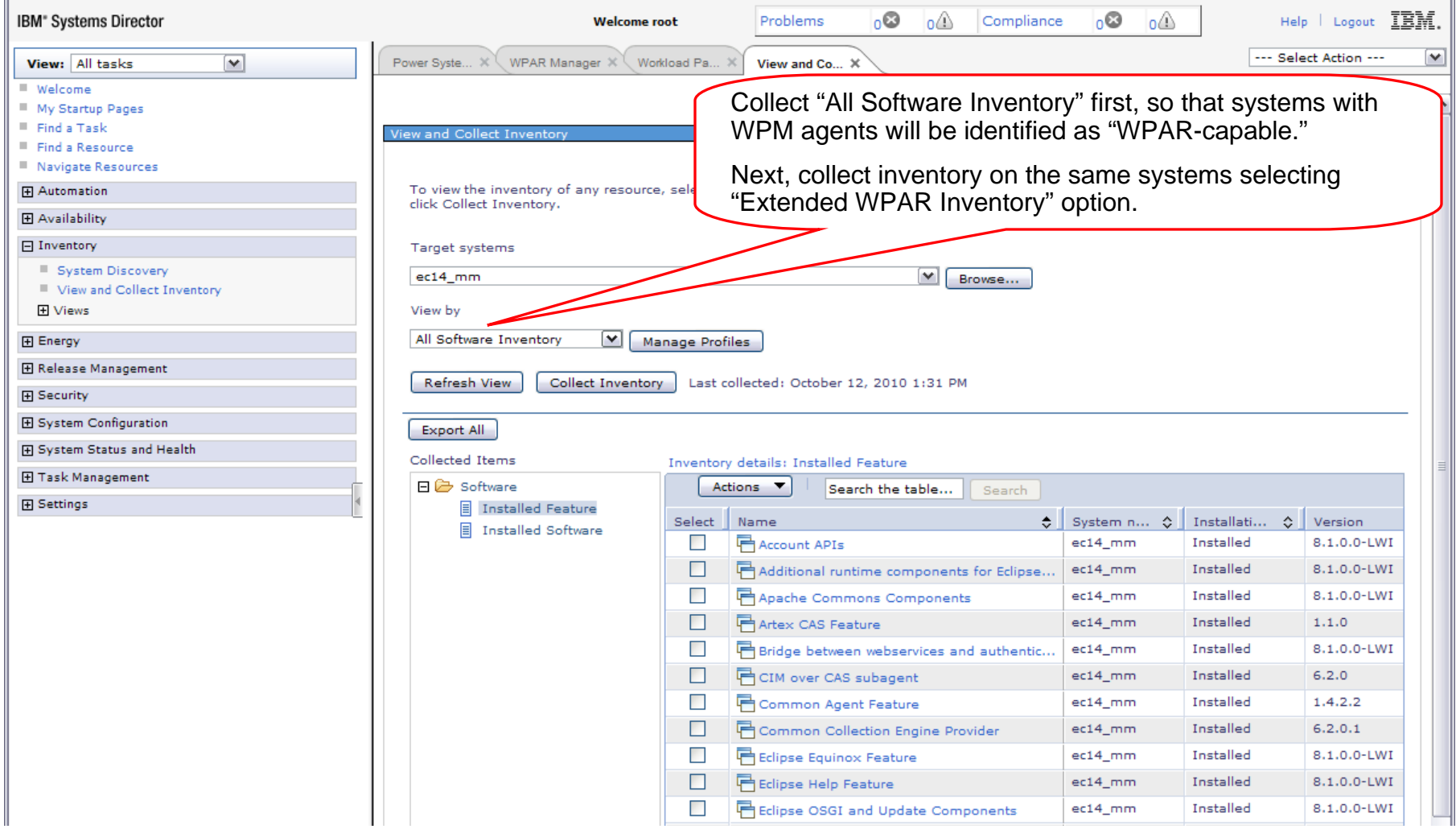

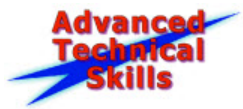

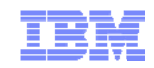

# WPAR Manager Settings

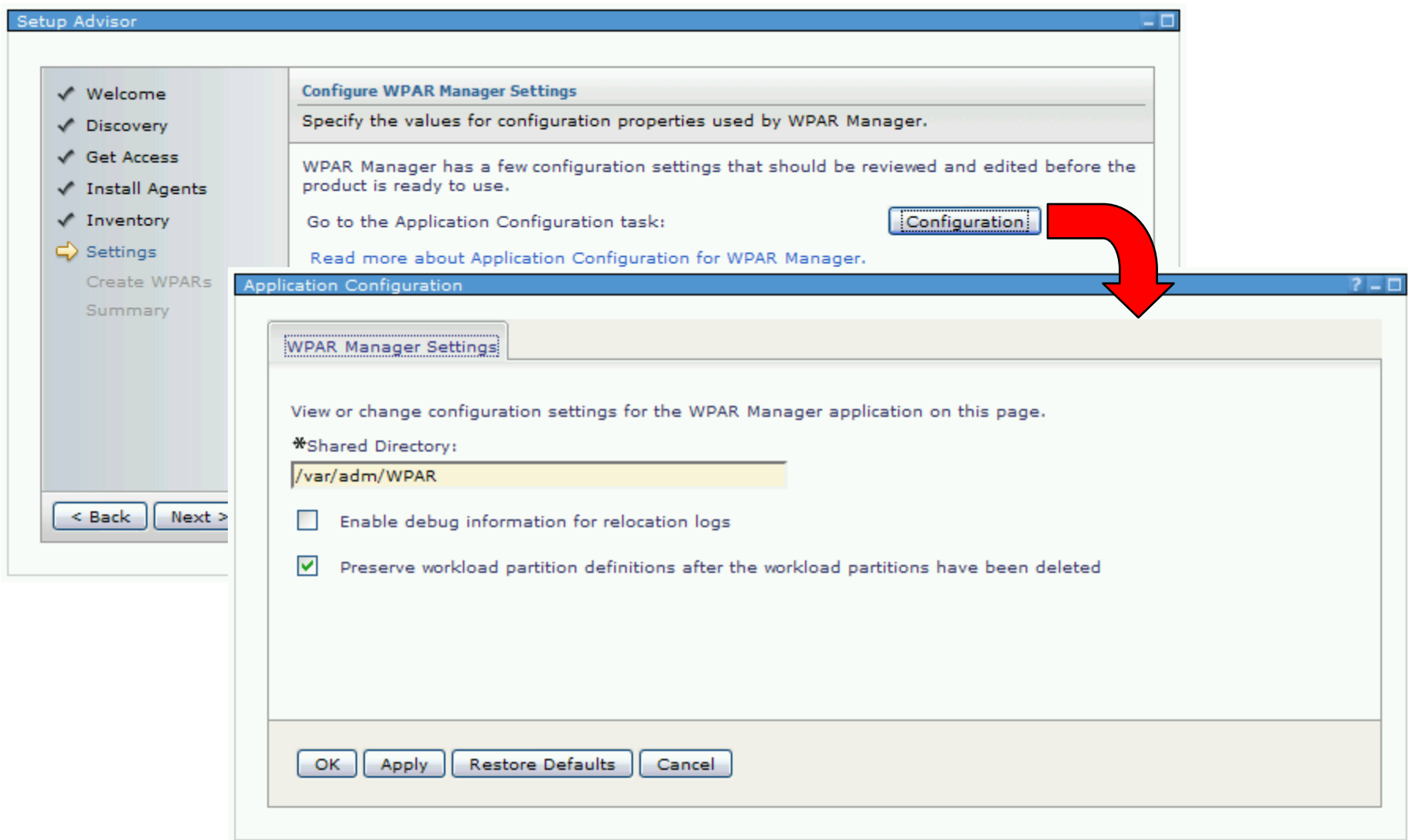

53

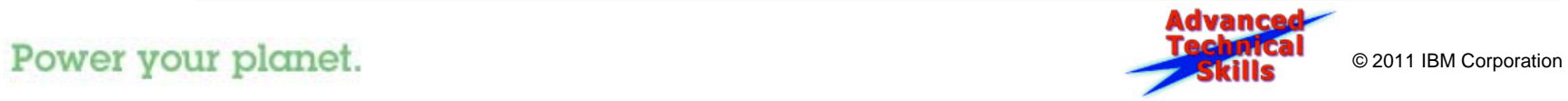

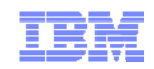

### Create WPARs

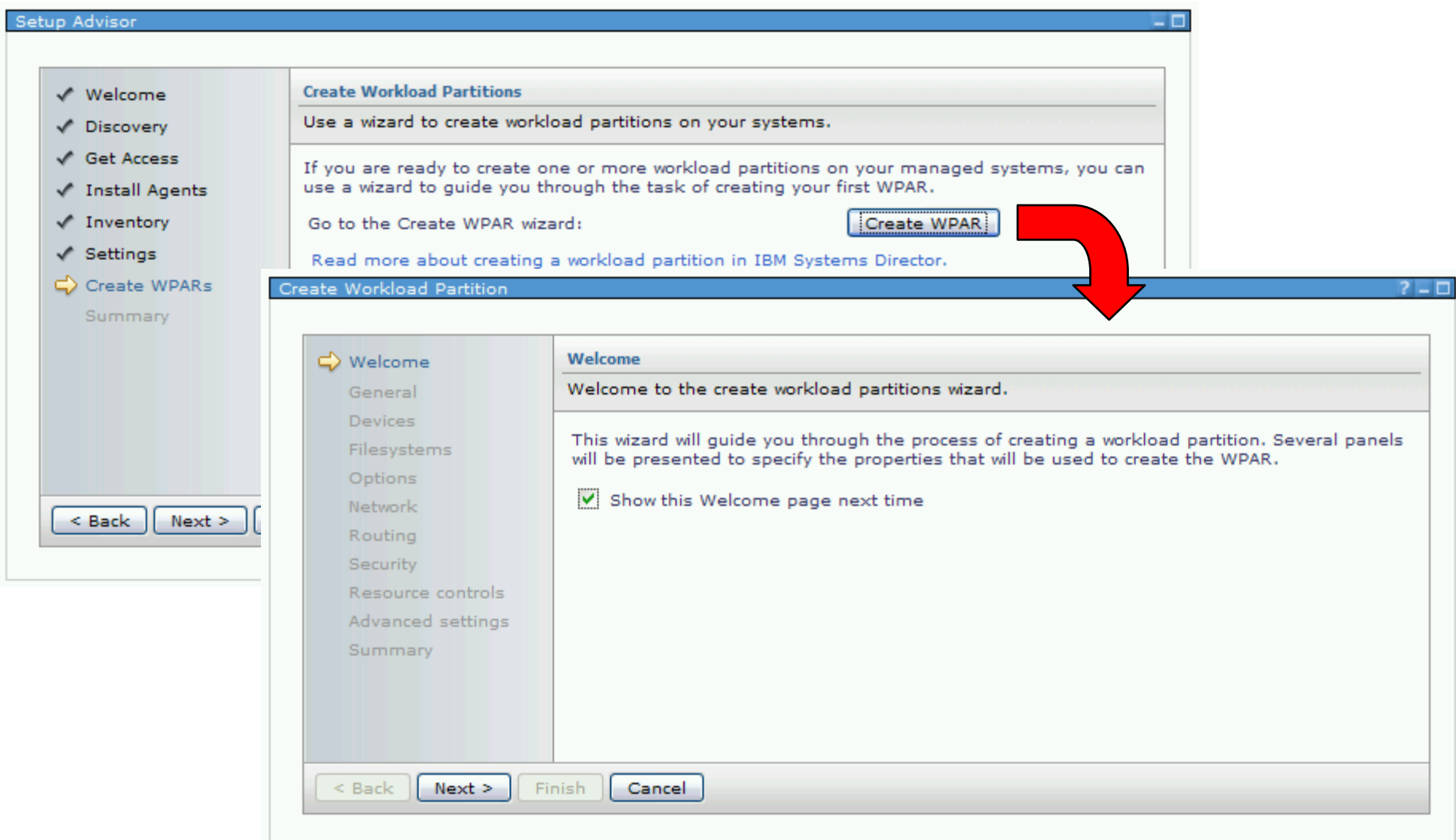

54

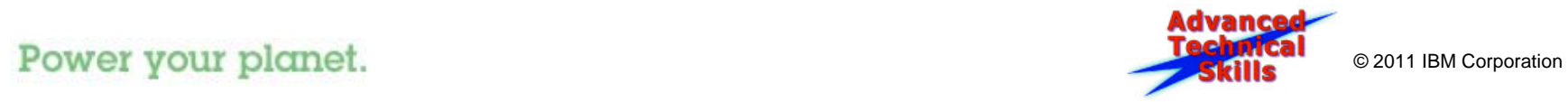

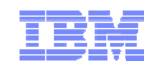

## Resource Navigator – WPARs Groups

**Breadcrumbs show how we navigated to the page starting from 'Navigate Resources' in the Director Menu**

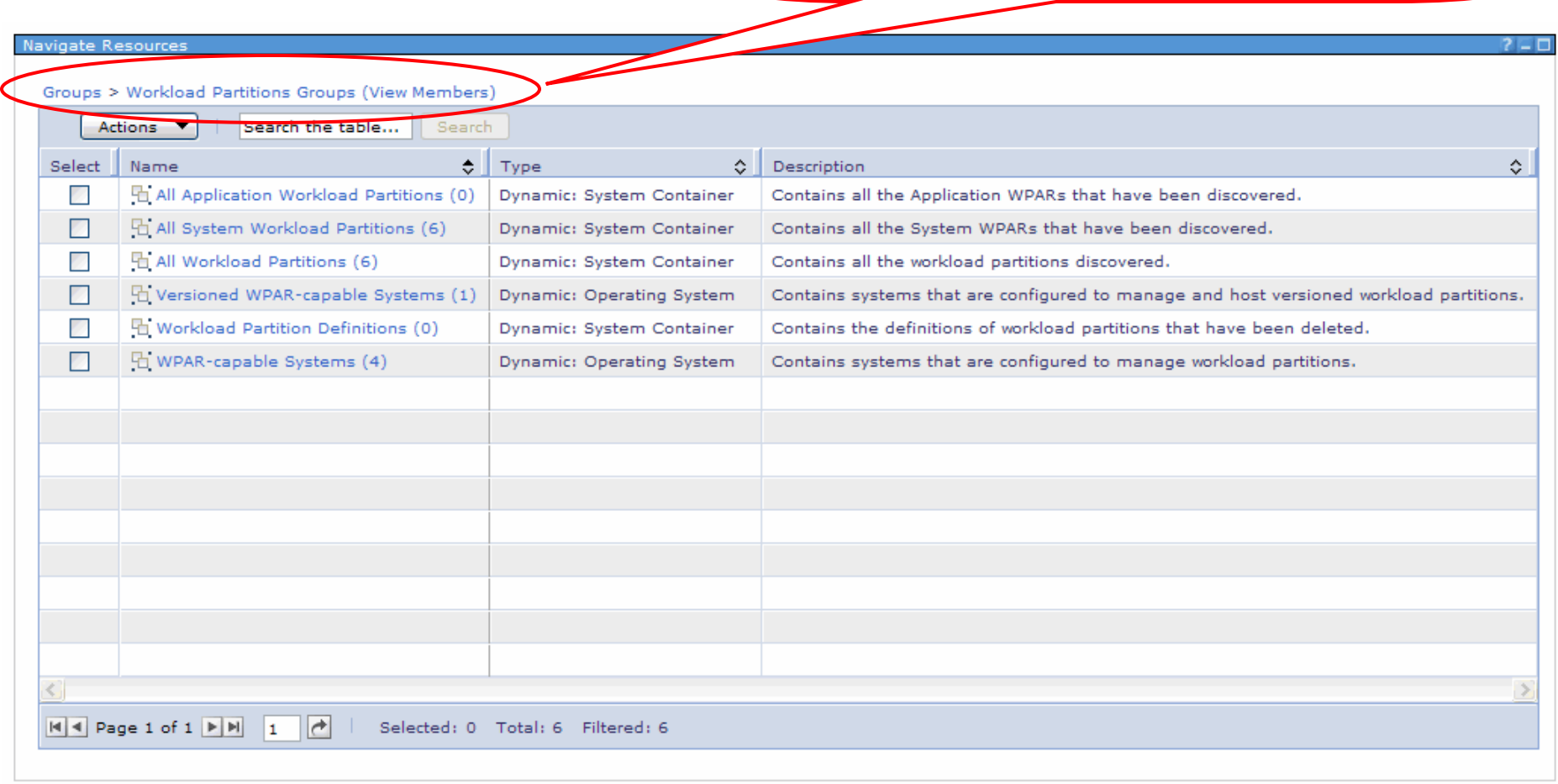

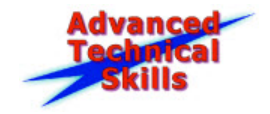

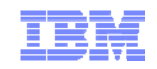

### Workload Partitions and Hosts View

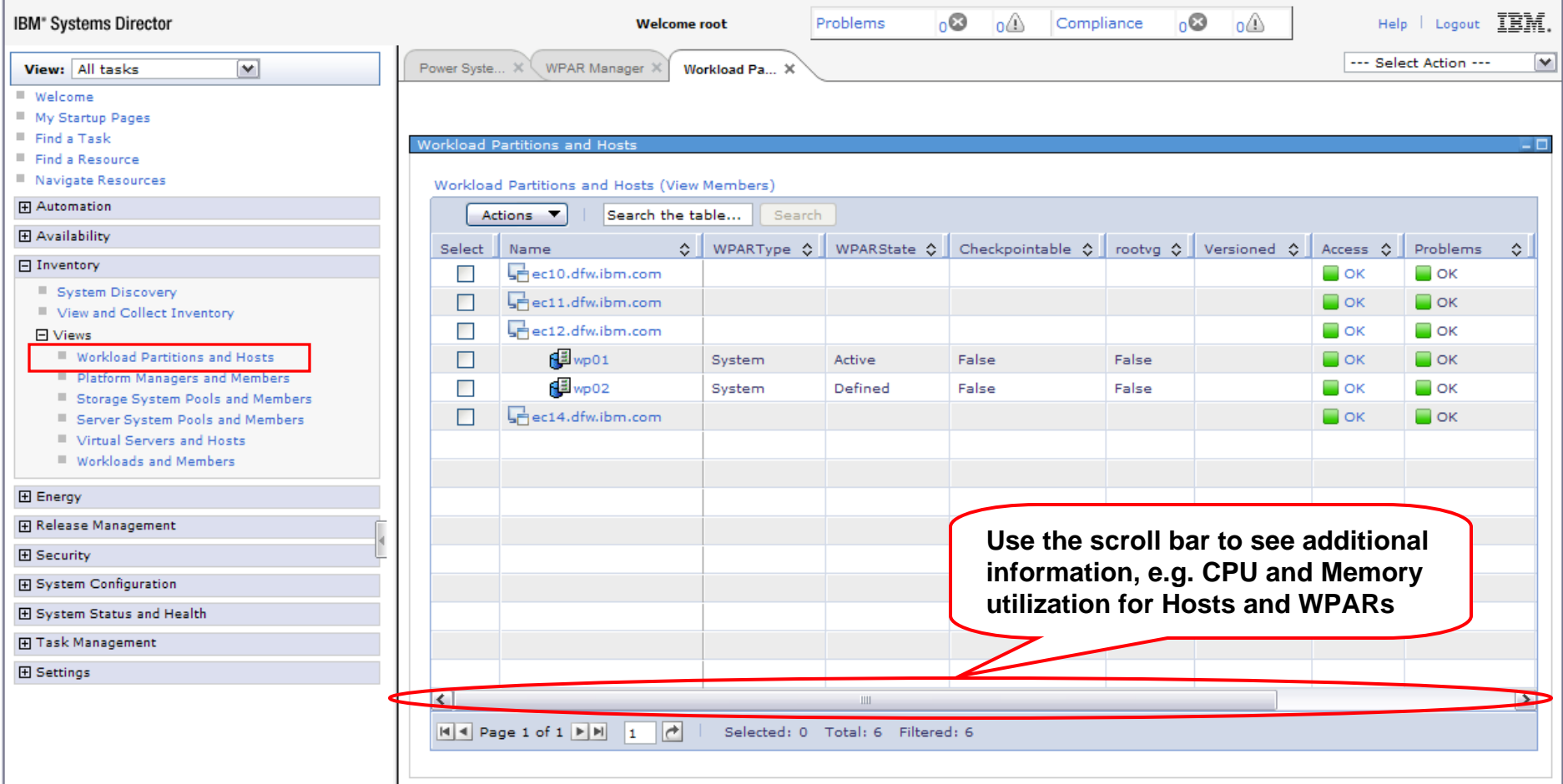

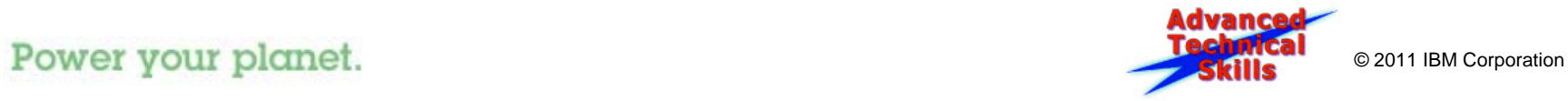

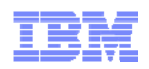

# Workload Partitions Management (host context)

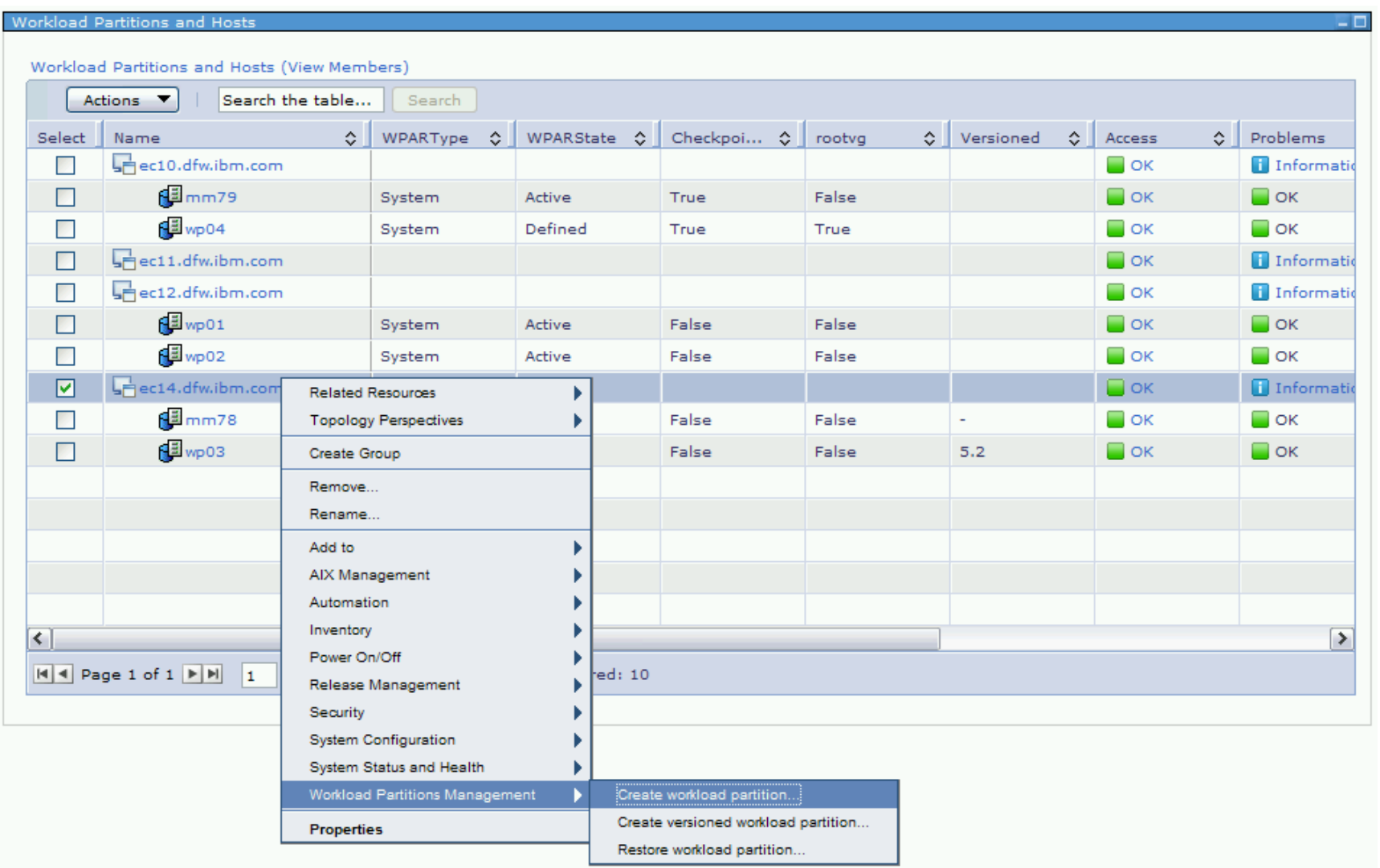

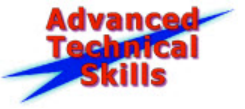

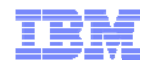

# Workload Partitions Management (WPAR context)

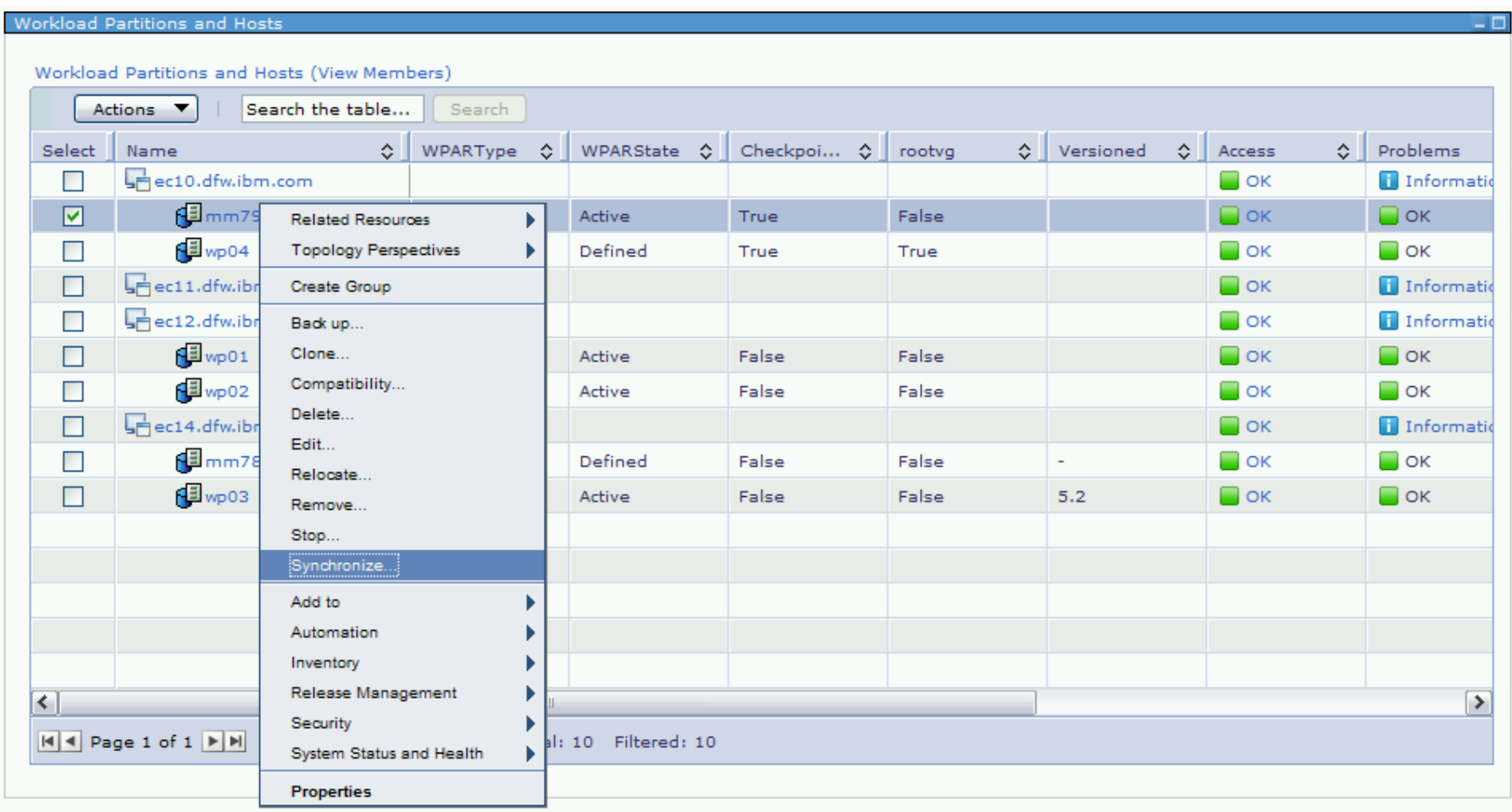

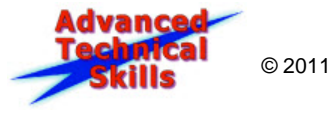

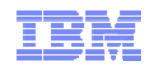

# WPAR Features – Topology Map

Topology map of a WPAR including device information

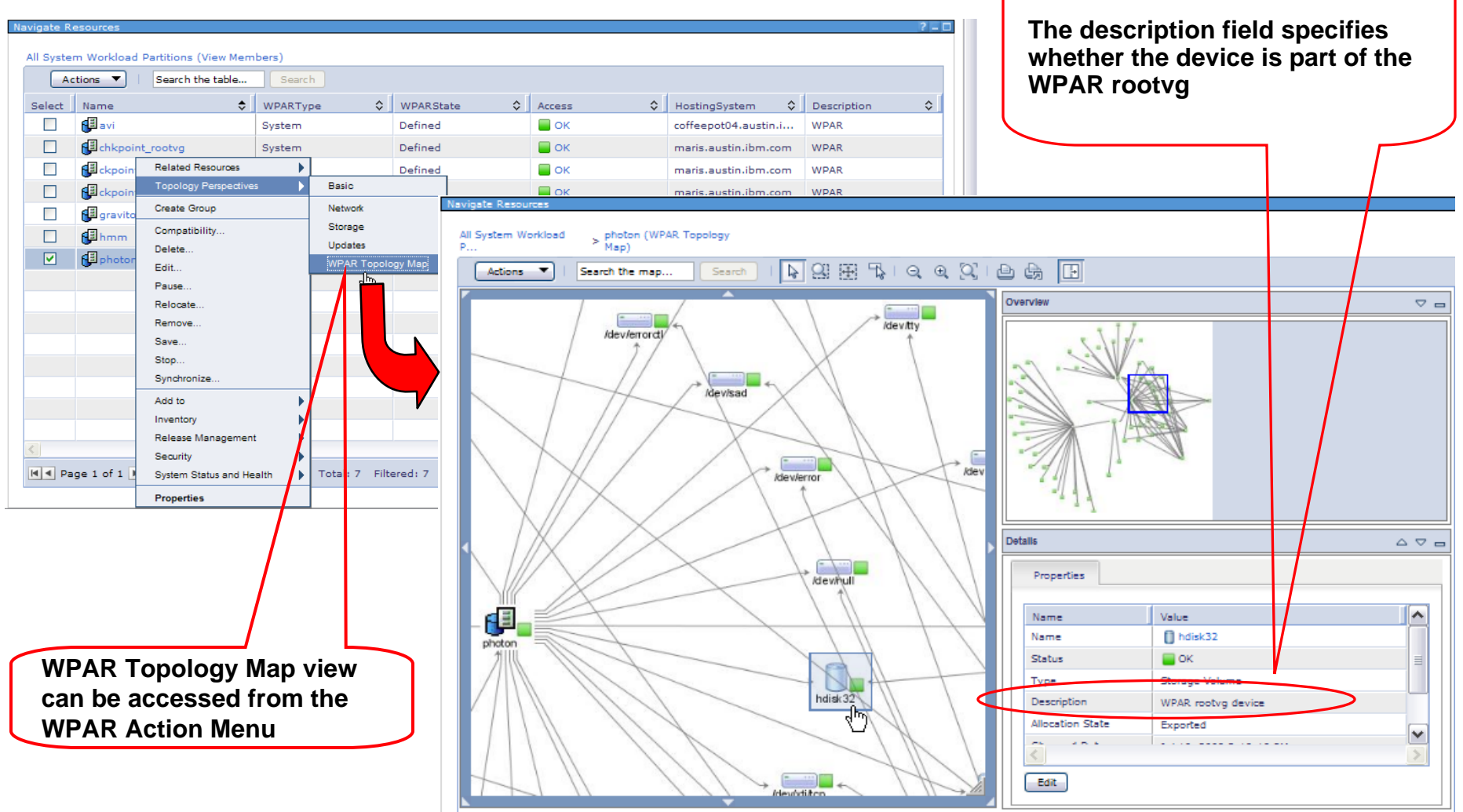

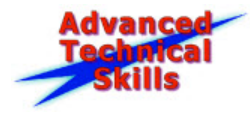

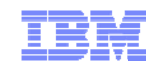

## WPAR Metrics and Monitors

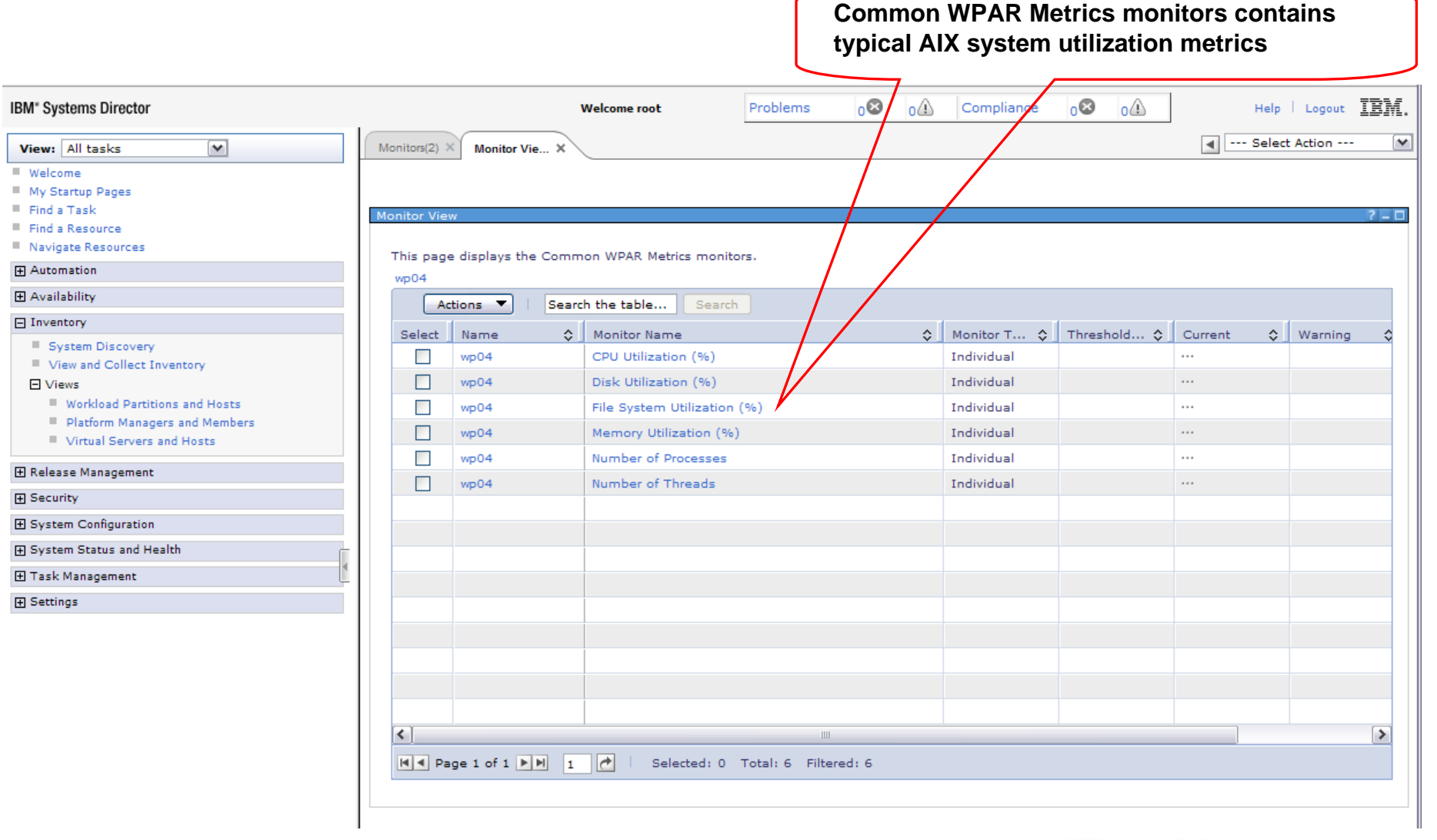

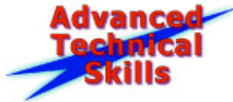

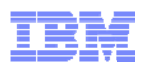

# WPAR Manager CLI (Command Line Interface)

- WPAR Manager 2.2.1 delivers WPAR Manager CLI for the first time
	- Allows centralized WPAR Management from CLI
	- Scripting of common WPAR Manager tasks
- Actions performed via WPAR Manager CLI are recorded in the Systems Director Active and Scheduled Jobs view for auditing purposes
- Not all WPAR Manager functionality available through the WPAR Manager CLI yet
	- run smcli wparmgr/help to list all the commands available
- **No NLS support for WPAR Manager CLI in this release**

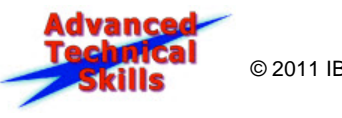

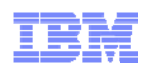

# Live Application Mobility (WPAR Relocation)

- $\mathcal{L}_{\mathcal{A}}$ File systems available from source and destination
- $\overline{\mathbb{R}^n}$ WPAR-owned rootvg (SAN or vSCSI) or NFS based
- $\mathcal{L}_{\mathcal{A}}$ Pass compatibility tests

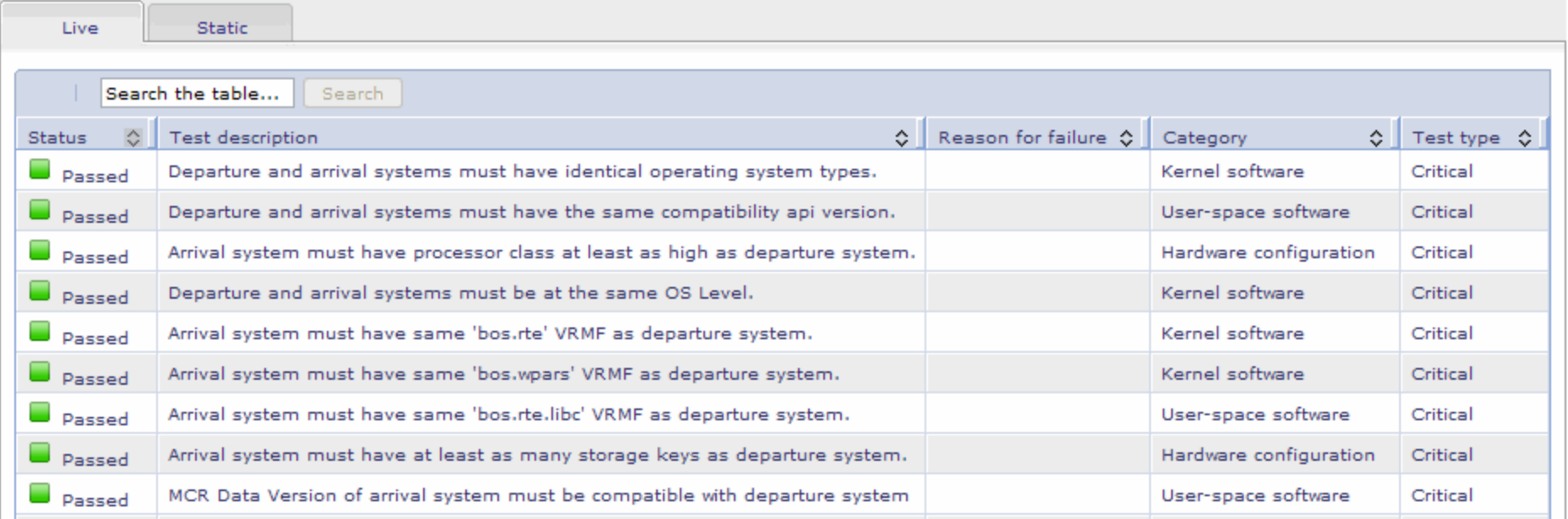

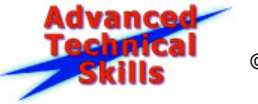

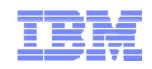

# Static Mobility

- $\mathcal{L}_{\mathcal{A}}$ Backup on source / Restore on destination
- $\mathcal{L}_{\mathcal{A}}$  This works regardless of disk type & even with different AIX Global levels \*\*\* (-C command argument)
- $\mathcal{L}_{\mathcal{A}}$ Pass compatibility tests

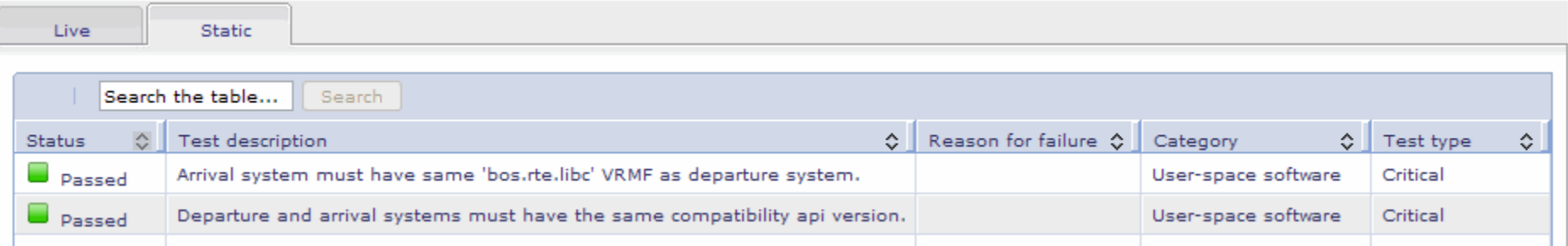

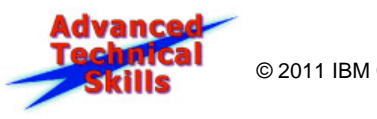

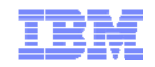

#### WPAR Relocation Policies

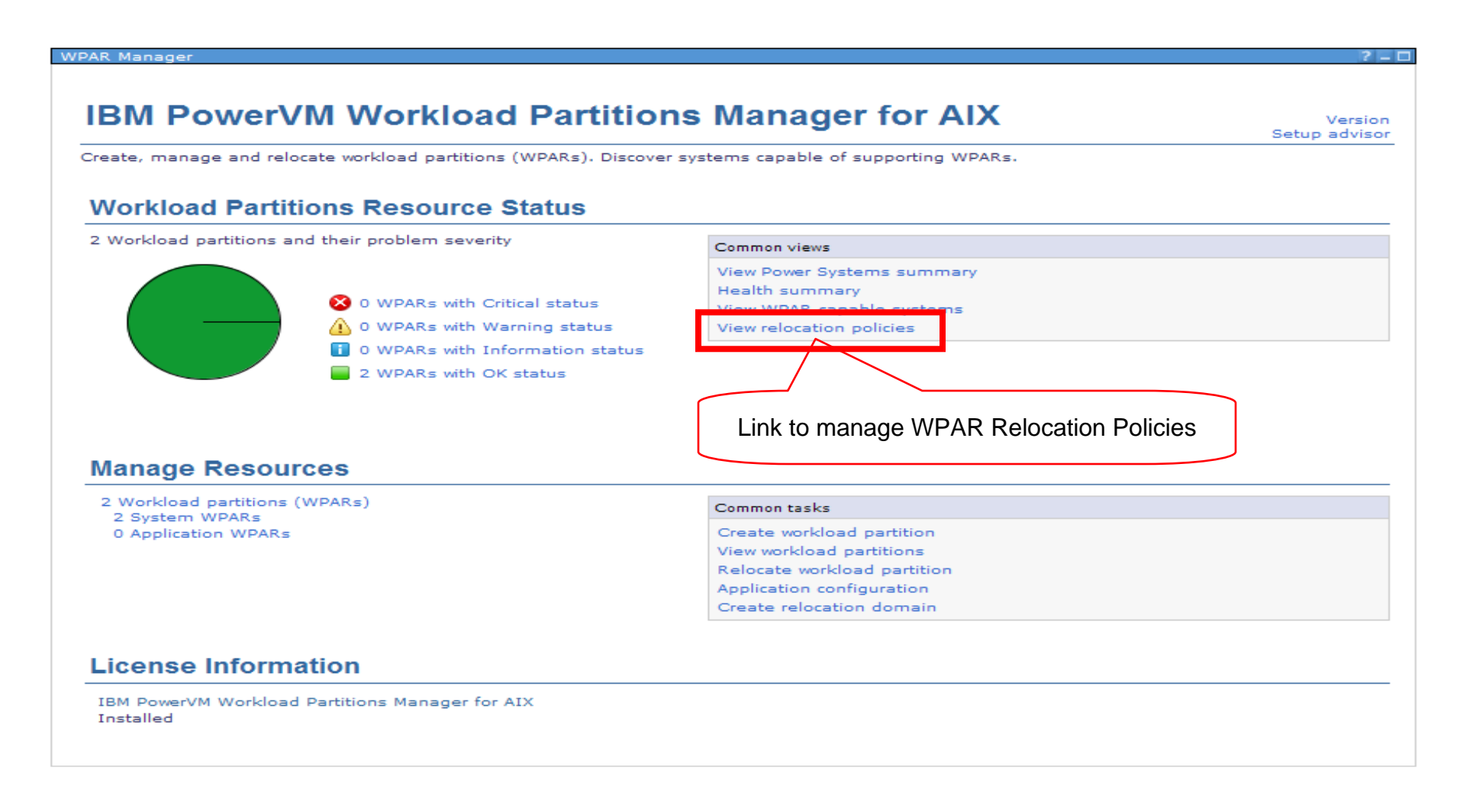

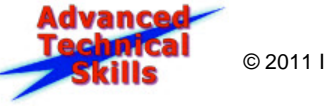

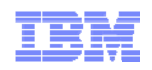

# WPAR Relocation Policy

- **Policy changed from WPAR Manager 1.2.1** 
	- Simplified policy algorithm and user interface
	- Using standard Systems Director Groups and Jobs interfaces
- Policy monitors CPU and/or memory utilization in each system
	- Set maximum utilization threshold and averaging period
	- Define **Relocation Domain** = Group of WPAR-capable AIX systems (using Systems Director Groups)
- **If average CPU/Memory over most recent averaging period exceeds max** threshold, a policy violation is registered
- Policy violation triggers policy analysis
	- WPAR Manager looks for another system in relocation domain whose overall CPU/Memory usage is less than current system
	- If a less busy system is found, a Relocate WPAR job may be created, or admin notified
	- Policy violation also shows up on Health Summary page.
- Track results of policy analysis and relocation by looking at Applied Activities on systems or WPARs

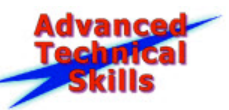

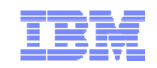

# WPAR Relocation Policy

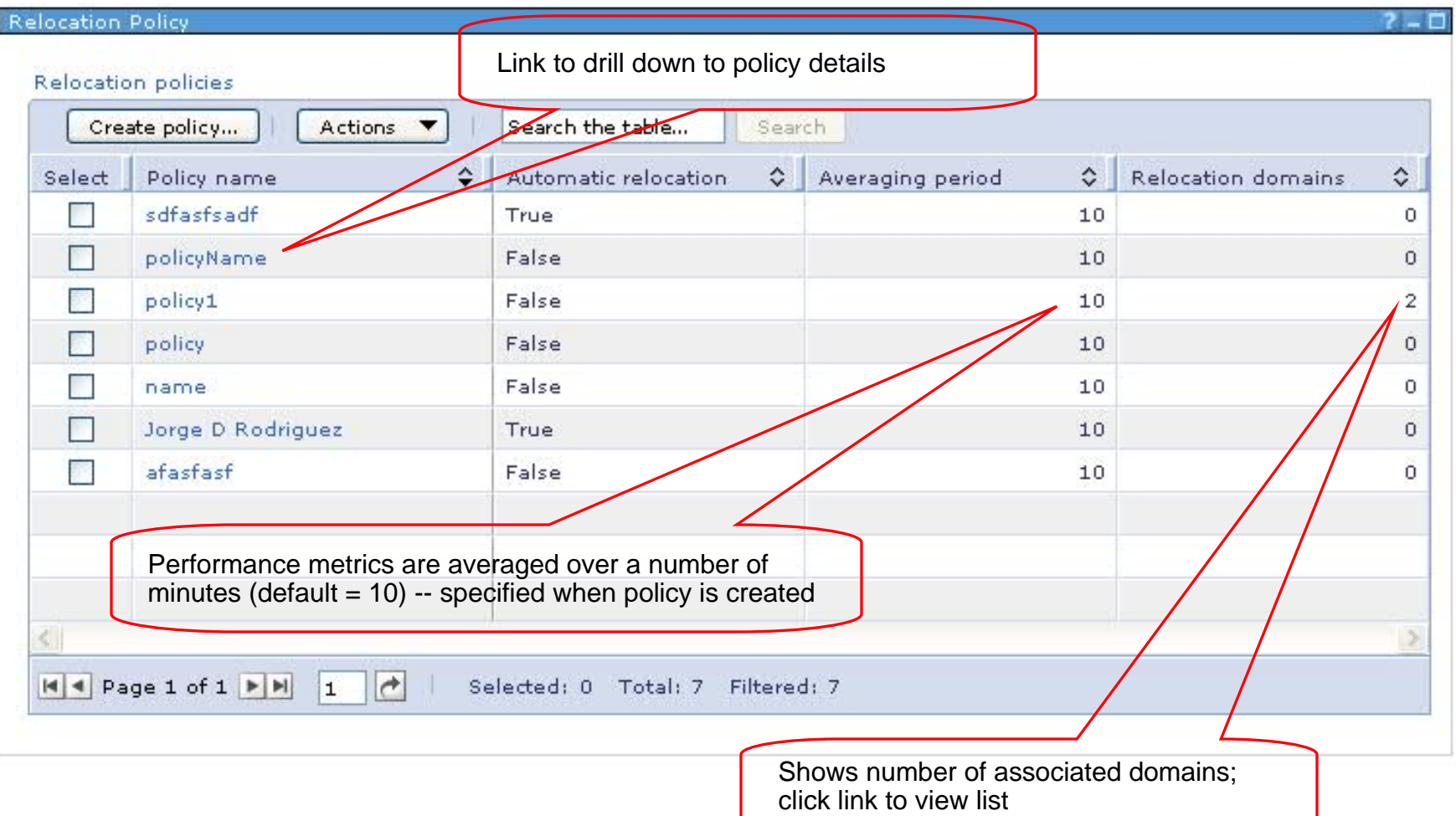

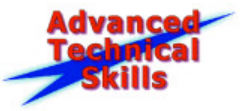

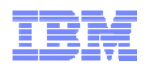

## Problem Determination (WPAR Management)

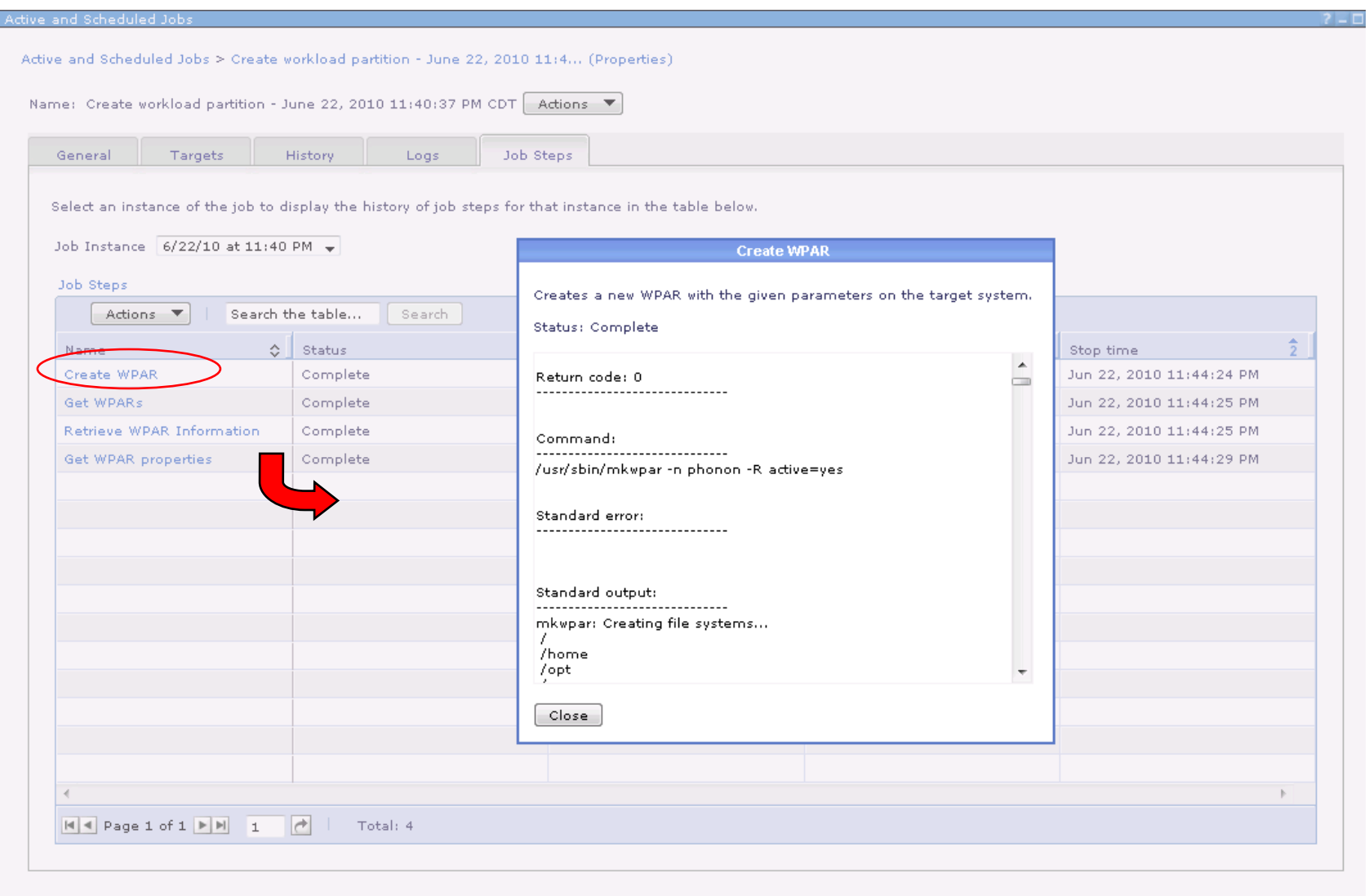

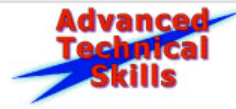

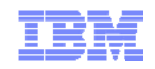

## Problem Determination (relocation)

**Enable mobility logging** The Application Configuration settings **CONFIGURER** CONFIGURER Manager Summary Page  $\rightarrow$  Common tasks area

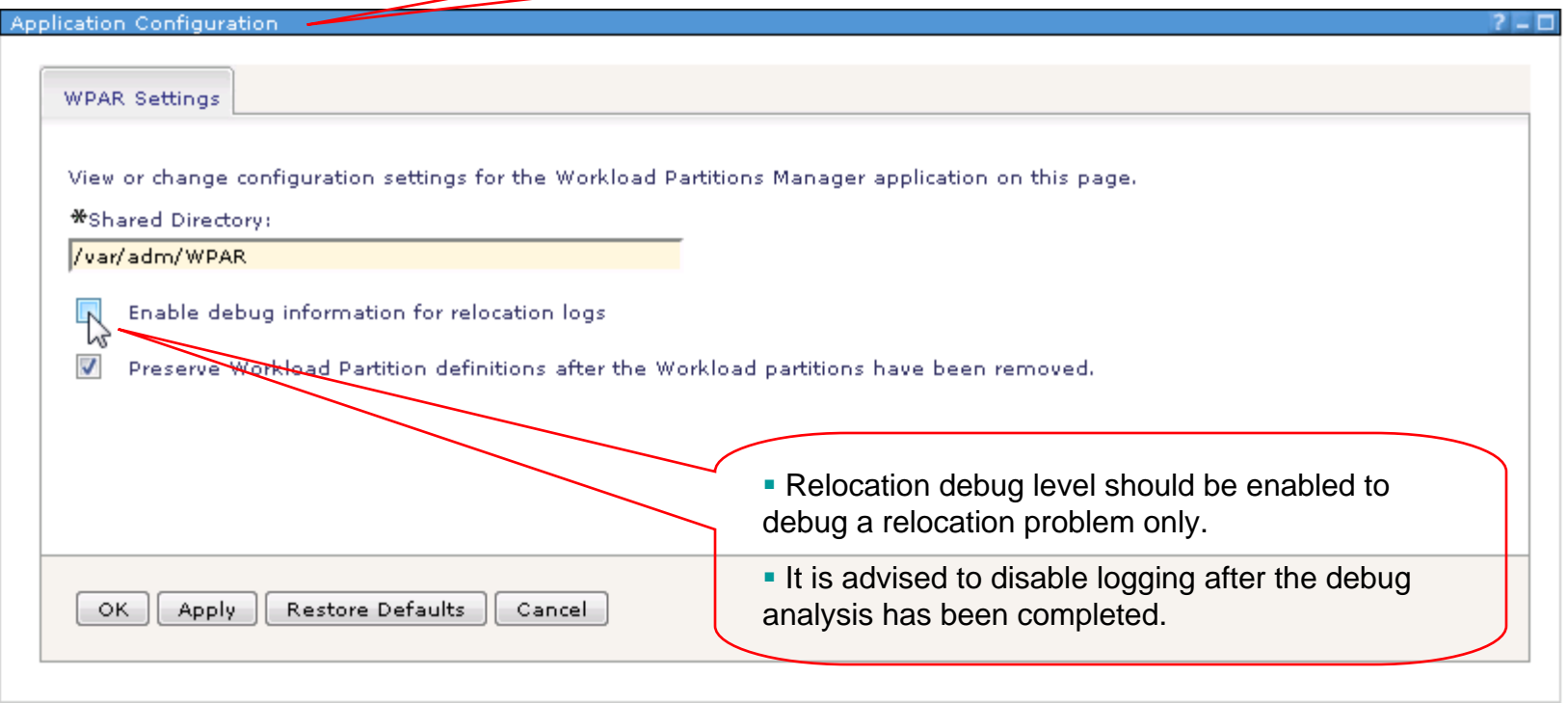

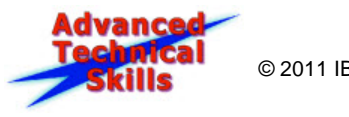

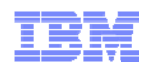

# WPAR Manager Problem Determination

- WPAR Manager problems are logged in the IBM Systems Director log files.
- WPAR Manager Agent does not have dedicated log files. It logs to the Common Agent log files.
- During live relocation, the WPAR Manager Agent creates log files on the departure and arrival systems that can be used to troubleshoot live relocation failures.

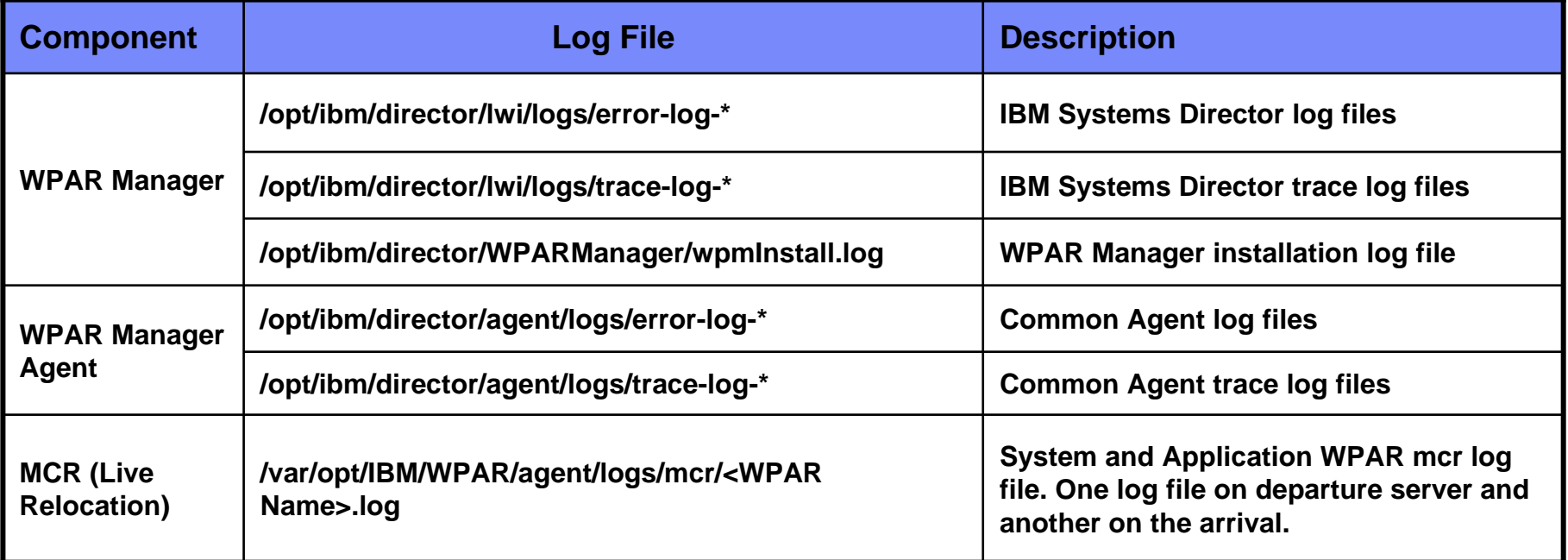

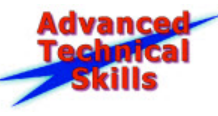

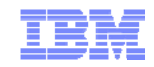

#### **References**

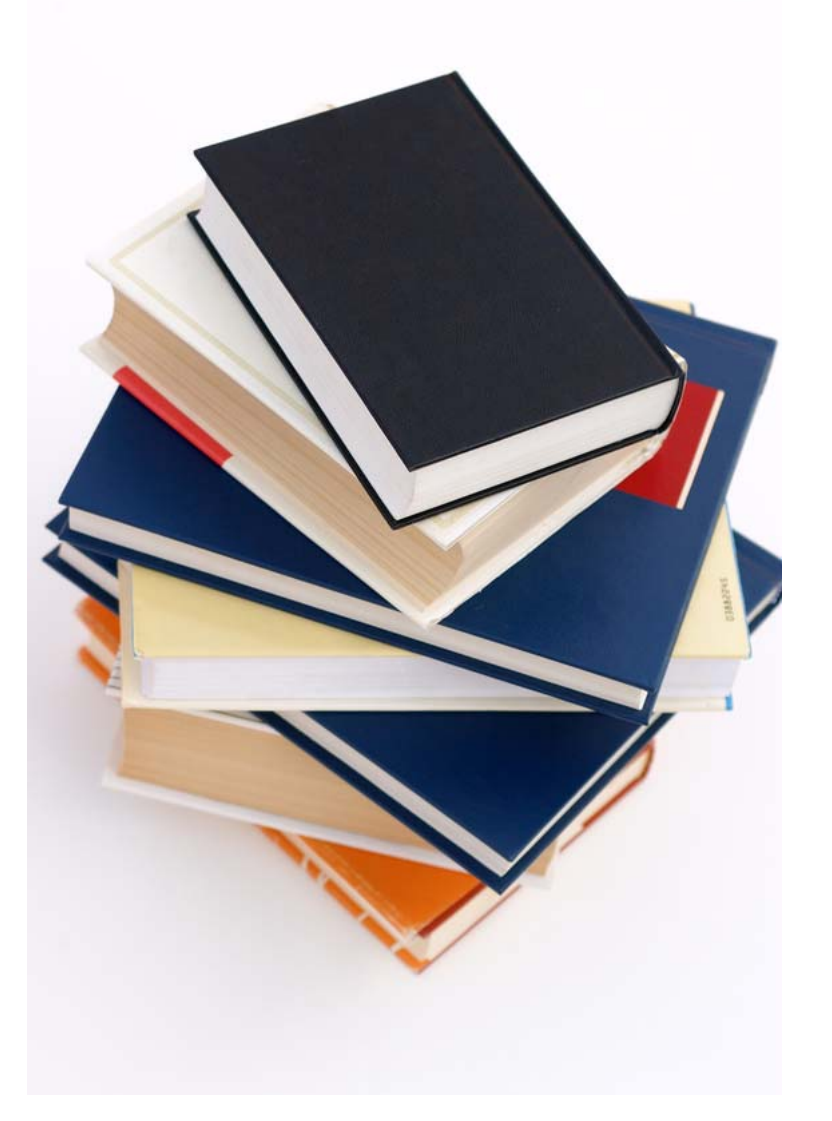

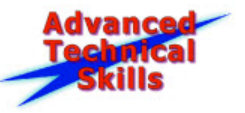

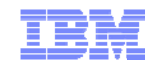

\$624-7955-00

## New WPAR Redbook – coming soon….

#### **IBM Redbooks**

**http://***www.redbooks.ibm.com*

#### Draft Document for Review **Exploiting IBM AIX Workload Partitions**

#### *Exploiting IBM AIX Workload Partitions*

*SG24-7955*

#### *Draft Version: July 2011*

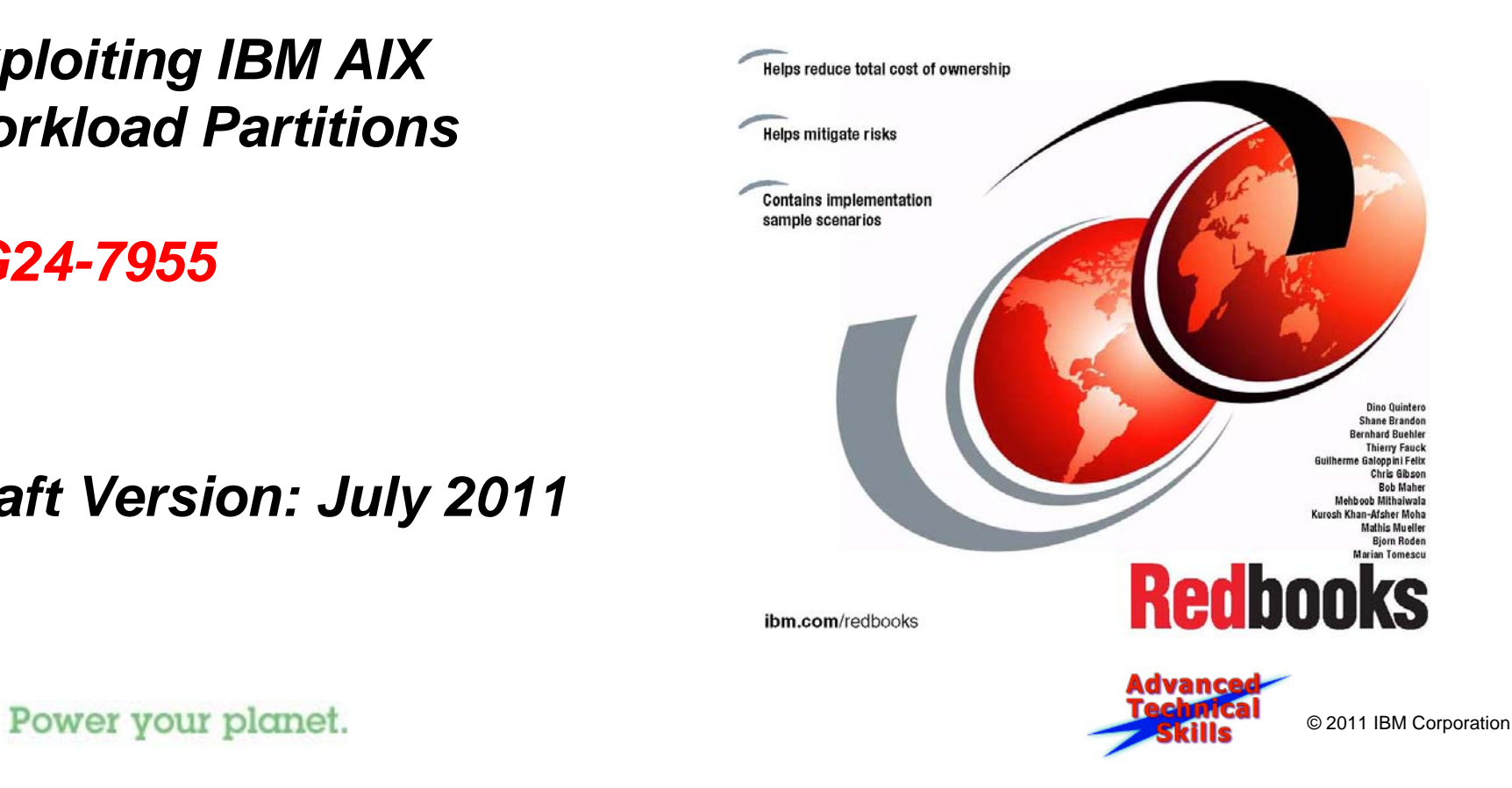

71

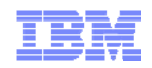

## References

#### **Redbooks:**

#### **Exploiting IBM AIX Workload Partitions (SG24-7955)**

Draft version targeted for July 2011

#### **Workload Partition Management in IBM AIX Version 6.1 (Dec 2008)**

– http://www.redbooks.ibm.com/abstracts/sg247656.html?Open

#### **Introduction to Workload Partition Management in IBM AIX Version 6.1 (Nov 2007)**

– http://www.redbooks.ibm.com/abstracts/sg247431.html?Open

#### **Product Documentation:**

#### **IBM Workload Partitions for AIX (AIX 6.1)**

– http://publib.boulder.ibm.com/infocenter/aix/v6r1/topic/com.ibm.aix.wpar/wpar\_pdf.pdf

#### **IBM Workload Partitions for AIX (AIX 7.1)**

– http://publib.boulder.ibm.com/infocenter/aix/v7r1/topic/com.ibm.aix.wpar/wpar\_pdf.pdf

#### **AIX 5.2 Workload Partitions for AIX 7**

– http://publib.boulder.ibm.com/infocenter/aix/v7r1/topic/com.ibm.aix.cre/cre\_pdf.pdf

#### **IBM PowerVM Workload Partitions Manager for AIX**

– http://publib.boulder.ibm.com/infocenter/aix/v6r1/topic/com.ibm.aix.wparlpp/wparlpp\_pdf.pdf

#### **IBM Systems Director: IBM Systems Director Download Site**

- http://www-03.ibm.com/systems/software/director/downloads/
- 72Power your planet.

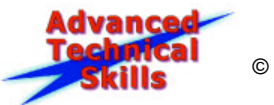
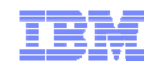

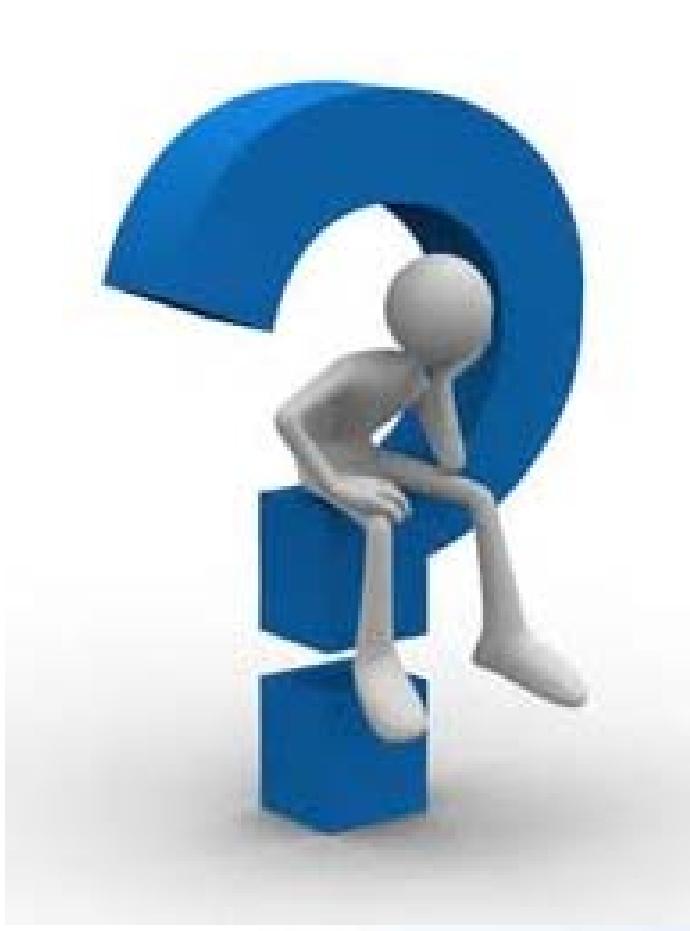

## **Any Questions?**

73Power your planet.

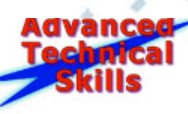

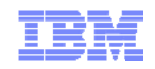

## Thank you for your time Don't forget the feedback form

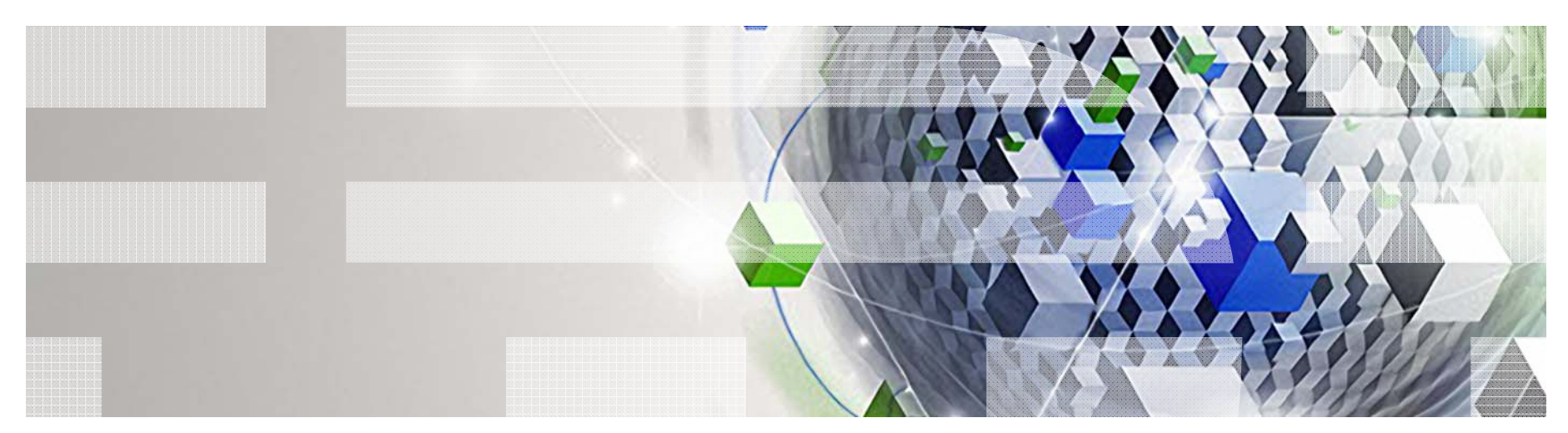

74Power your planet.

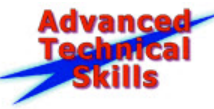

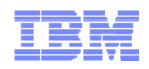

## Special notices

This document was developed for IBM offerings in the United States as of the date of publication. IBM may not make these offerings available in other countries, and the information is subject to change without notice. Consult your local IBM business contact for information on the IBM offerings available in your area.

Information in this document concerning non-IBM products was obtained from the suppliers of these products or other public sources. Questions on the capabilities of non-IBM products should be addressed to the suppliers of those products.

IBM may have patents or pending patent applications covering subject matter in this document. The furnishing of this document does not give you any license to these patents. Send license inquires, in writing, to IBM Director of Licensing, IBM Corporation, New Castle Drive, Armonk, NY 10504-1785 USA.

All statements regarding IBM future direction and intent are subject to change or withdrawal without notice, and represent goals and objectives only.

The information contained in this document has not been submitted to any formal IBM test and is provided "AS IS" with no warranties or guarantees either expressed or implied.

All examples cited or described in this document are presented as illustrations of the manner in which some IBM products can be used and the results that may be achieved. Actual environmental costs and performance characteristics will vary depending on individual client configurations and conditions.

IBM Global Financing offerings are provided through IBM Credit Corporation in the United States and other IBM subsidiaries and divisions worldwide to qualified commercial and government clients. Rates are based on a client's credit rating, financing terms, offering type, equipment type and options, and may vary by country. Other restrictions may apply. Rates and offerings are subject to change, extension or withdrawal without notice.

IBM is not responsible for printing errors in this document that result in pricing or information inaccuracies.

All prices shown are IBM's United States suggested list prices and are subject to change without notice; reseller prices may vary.

IBM hardware products are manufactured from new parts, or new and serviceable used parts. Regardless, our warranty terms apply.

Any performance data contained in this document was determined in a controlled environment. Actual results may vary significantly and are dependent on many factors including system hardware configuration and software design and configuration. Some measurements quoted in this document may have been made on development-level systems. There is no guarantee these measurements will be the same on generallyavailable systems. Some measurements quoted in this document may have been estimated through extrapolation. Users of this document should verify the applicable data for their specific environment.

Revised September 26, 2006

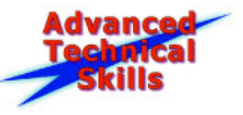

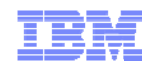

## Special notices (cont.)

IBM, the IBM logo, ibm.com AIX, AIX (logo), AIX 6 (logo), AS/400, Active Memory, BladeCenter, Blue Gene, CacheFlow, ClusterProven, DB2, ESCON, i5/OS, i5/OS (logo), IBM Business Partner (logo), IntelliStation, LoadLeveler, Lotus, Lotus Notes, Notes, Operating System/400, OS/400, PartnerLink, PartnerWorld, PowerPC, pSeries, Rational, RISC System/6000, RS/6000, THINK, Tivoli, Tivoli (logo), Tivoli Management Environment, WebSphere, xSeries, z/OS, zSeries, AIX 5L, Chiphopper, Chipkill, Cloudscape, DB2 Universal Database, DS4000, DS6000, DS8000, EnergyScale, Enterprise Workload Manager, General Purpose File System, , GPFS, HACMP, HACMP/6000, HASM, IBM Systems Director Active Energy Manager, iSeries, Micro-Partitioning, POWER, PowerExecutive, PowerVM, PowerVM (Iogo), PowerHA, Power Architecture, Power Everywhere, Power Family, POWER Hypervisor, Power Systems, Power Systems (logo), Power Systems Software, Power Systems Software (logo), POWER2, POWER3, POWER4, POWER4+, POWER5, POWER5+, POWER6, POWER7, pureScale, System i, System p, System p5, System Storage, System z, Tivoli Enterprise, TME 10, TurboCore, Workload Partitions Manager and X-Architecture are trademarks or registered trademarks of International Business Machines Corporation in the United States, other countries, or both. If these and other IBM trademarked terms are marked on their first occurrence in this information with a trademark symbol (®) or ™), these symbols indicate U.S. registered or common law trademarks owned by IBM at the time this information was published. Such trademarks may also be registered or common law trademarks in other countries. A current list of IBM trademarks is available on the Web at "Copyright and trademark information" at www.ibm.com/legal/copytrade.shtml

The Power Architecture and Power.org wordmarks and the Power and Power.org logos and related marks are trademarks and service marks licensed by Power.org. UNIX is a registered trademark of The Open Group in the United States, other countries or both.

Linux is a registered trademark of Linus Torvalds in the United States, other countries or both.

Microsoft, Windows and the Windows logo are registered trademarks of Microsoft Corporation in the United States, other countries or both.

Intel, Itanium, Pentium are registered trademarks and Xeon is a trademark of Intel Corporation or its subsidiaries in the United States, other countries or both.

AMD Opteron is a trademark of Advanced Micro Devices, Inc.

Java and all Java-based trademarks and logos are trademarks of Sun Microsystems, Inc. in the United States, other countries or both.

TPC-C and TPC-H are trademarks of the Transaction Performance Processing Council (TPPC).

SPECint, SPECfp, SPECjbb, SPECweb, SPECjAppServer, SPEC OMP, SPECviewperf, SPECapc, SPEChpc, SPECjvm, SPECmail, SPECimap and SPECsfs are trademarks of the Standard Performance Evaluation Corp (SPEC).

NetBench is a registered trademark of Ziff Davis Media in the United States, other countries or both.

AltiVec is a trademark of Freescale Semiconductor, Inc.

Cell Broadband Engine is a trademark of Sony Computer Entertainment Inc.

InfiniBand, InfiniBand Trade Association and the InfiniBand design marks are trademarks and/or service marks of the InfiniBand Trade Association.

Other company, product and service names may be trademarks or service marks of others.

Revised February 9, 2010

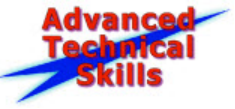